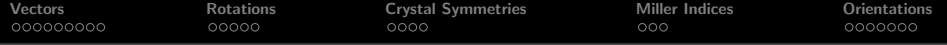

# Crystal Geometry

### R. Hielscher

#### Faculty of Mathematics, Chemnitz University of Technology, Germany

### MTEX Workshop 2016

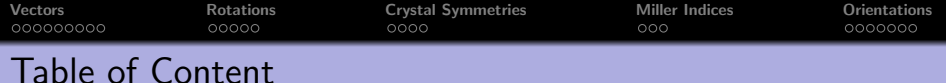

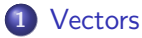

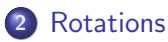

[Crystal Symmetries](#page-55-0)

## [Miller Indices](#page-66-0)

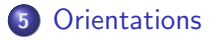

<span id="page-2-0"></span>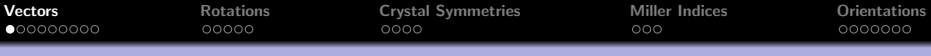

Three dimensional vectors are given by there coordinates with respect to a orthogonal coordinate system  $\vec{X}$ ,  $\vec{Y}$ ,  $\vec{Z}$ 

$$
\vec{r} = x \cdot \vec{X} + y \cdot \vec{Y} + z \cdot \vec{Z}
$$

For general vectors, **MTEX** does not care about the coordinate system, but works only with the coordinates.

 $r =$  vector3d  $(1, 2, 3)$ 

The alignment of the coordinate system is only important when plotting data

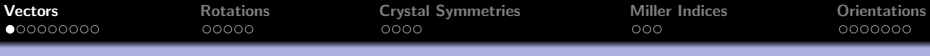

Three dimensional vectors are given by there coordinates with respect to a orthogonal coordinate system  $\vec{X}$ ,  $\vec{Y}$ ,  $\vec{Z}$ 

$$
\vec{r} = x \cdot \vec{X} + y \cdot \vec{Y} + z \cdot \vec{Z}
$$

For general vectors, **MTEX** does not care about the coordinate system, but works only with the coordinates.

```
r = vector3d (1, 2, 3)r = vector3d (show methods, plot)
  size: 1 \times 1x y z
  1 2 3
```
The alignment of the coordinate system is only important when plotting data

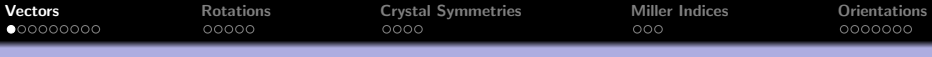

Three dimensional vectors are given by there coordinates with respect to a orthogonal coordinate system  $\vec{X}$ ,  $\vec{Y}$ ,  $\vec{Z}$ 

$$
\vec{r} = x \cdot \vec{X} + y \cdot \vec{Y} + z \cdot \vec{Z}
$$

For general vectors, **MTEX** does not care about the coordinate system, but works only with the coordinates.

 $r =$  vector3d(1,2,3)

The alignment of the coordinate system is only important when plotting data

# plotx2north, plotzOutOfPlane  $plot(r)$

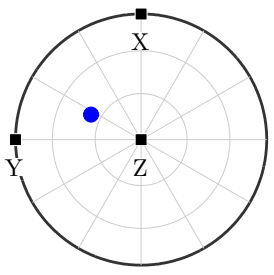

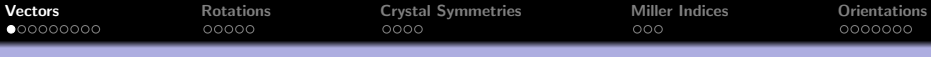

Three dimensional vectors are given by there coordinates with respect to a orthogonal coordinate system  $\vec{X}$ ,  $\vec{Y}$ ,  $\vec{Z}$ 

$$
\vec{r} = x \cdot \vec{X} + y \cdot \vec{Y} + z \cdot \vec{Z}
$$

For general vectors, **MTEX** does not care about the coordinate system, but works only with the coordinates.

 $r =$  vector3d(1,2,3)

The alignment of the coordinate system is only important when plotting data

plotx2east, plotzOutOfPlane  $plot(r)$ 

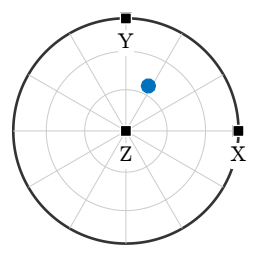

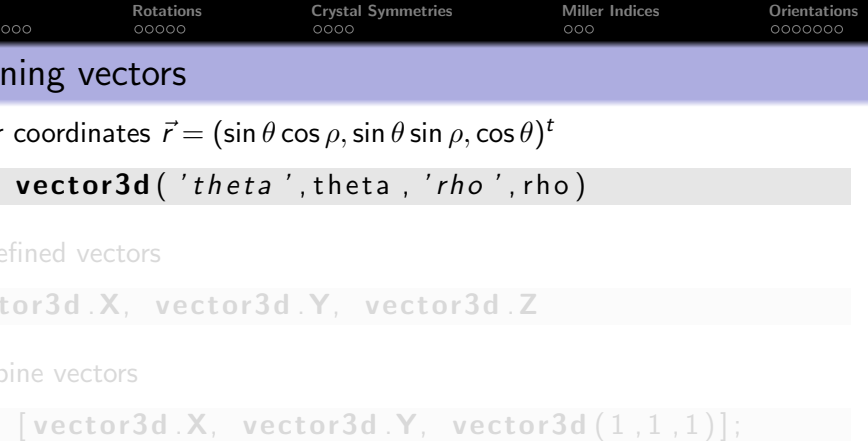

importing vectors

 $r =$  loadVector3d  $('file', 'ColumnNames', {'x', 'y', 'z'})$ 

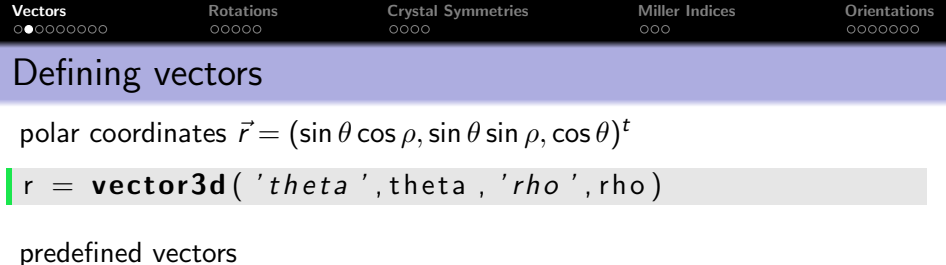

vector3d X, vector3d Y, vector3d Z

```
combine vectors
```

```
r = \lceil vector3d.X, vector3d.Y, vector3d(1,1,1)];
```
importing vectors

 $\mathbf{r} = \mathbf{loadVector3d}('file', 'ColumnNames', {'x', 'y', 'z'}])$ 

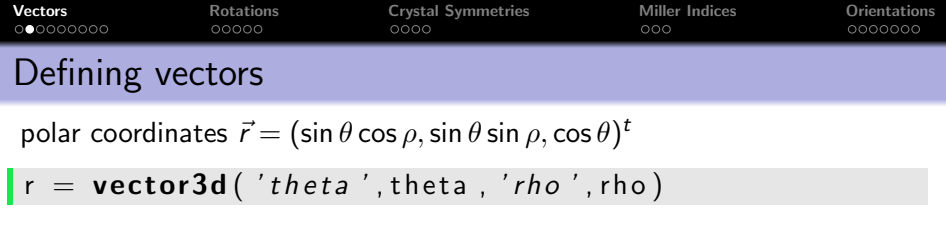

predefined vectors

vector3d X, vector3d Y, vector3d Z

combine vectors

```
\mathbf{r} = [\text{vector}3d \cdot \textbf{X}, \text{vector}3d \cdot \textbf{Y}, \text{vector}3d (1,1,1)];= vector3d (show methods, plot)
    size: 1 \times 3x y z
    1 0 0
   0 1 0
    1 1 1
```
importing vectors

 $r =$  loadVector3d ('file', 'ColumnNames', {'x', 'y', 'z'}

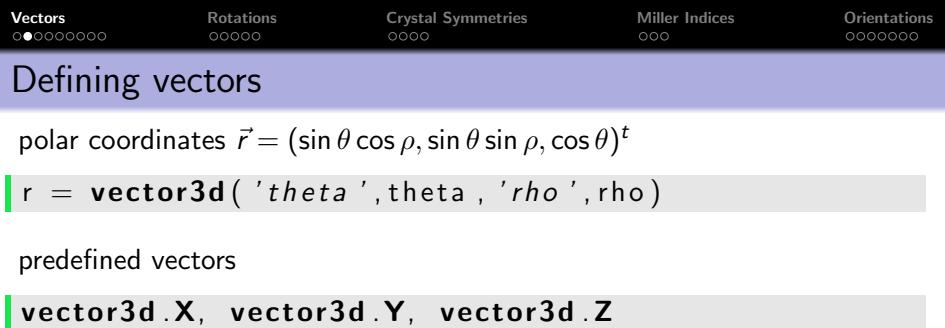

combine vectors

 $\mathbf{r} = [\text{vector}3d \mathbf{.} \mathbf{X}, \text{vector}3d \mathbf{.} \mathbf{Y}, \text{vector}3d \mathbf{.}(1,1,1)];$ 

importing vectors

 $\mathbf{r} = \mathbf{loadVector3d}$  ('file', 'ColumnNames', {'x', 'y', 'z' })

```
r = vector3d (show methods, plot)
  size : 200 x 1
```
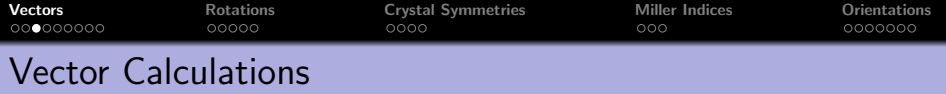

simple algebra

## $r = 2*vector3d$ . $X - vector3d$ . $Y$ ;

#### basic operations

 $dot(v1, v2)$  % dot product  $\csc(v1, v2)$  % cross product angle  $(v1, v2)$  % angle between two vectors

extract properties

r theta  $\%$  polar angle in radiant  $r.$  rho  $\%$  azimuth angle in radiant  $r x, r y, r z$ 

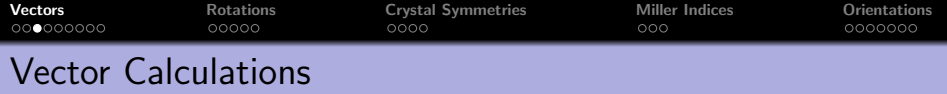

simple algebra

 $r = 2*vector3d$ . $X - vector3d$ . $Y$ ;

#### basic operations

 $\text{dot}(\nu_1, \nu_2)$  % dot product  $\csc(v1, v2)$  % cross product angle  $(v1, v2)$  % angle between two vectors

#### extract properties

 $r.$  theta  $\%$  polar angle in radiant r . rho  $\%$  azimuth angle in radiant  $r.x, r.y, r.z$ 

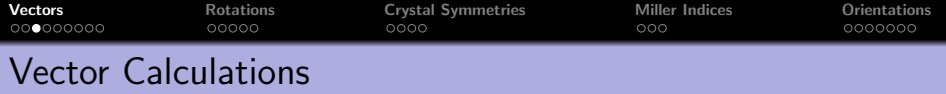

simple algebra

 $r = 2*vector3d$ . $X - vector3d$ . $Y$ ;

#### basic operations

 $\begin{array}{|c|c|c|c|c|}\n\hline \end{array}$  dot product  $\frac{1}{2}$  cross  $(v1, v2)$  % cross product angle  $(v1, v2)$  % angle between two vectors

#### extract properties

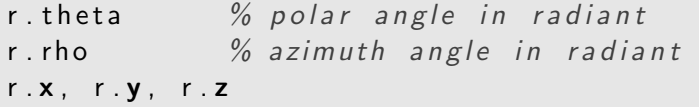

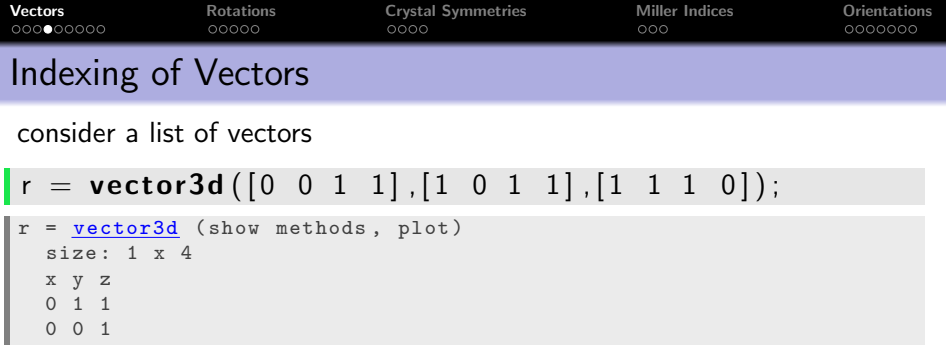

1 1 1 1 1 0

single out the second vector

 $r(2)$ 

single out the second and the fourth vector

 $\lfloor r \left( \begin{bmatrix} 2 & 4 \end{bmatrix} \right)$ 

single out vectors by a logical condition

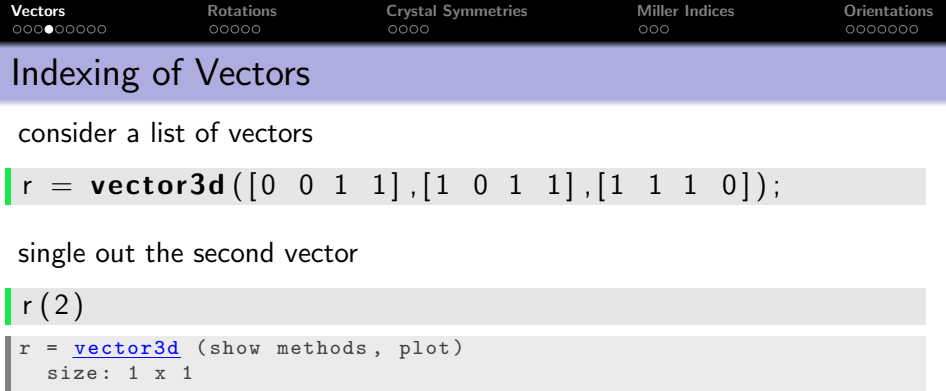

single out the second and the fourth vector

 $r([2 4])$ 

x y z 0 0 1

single out vectors by a logical condition

 $r(r . x > 0)$ 

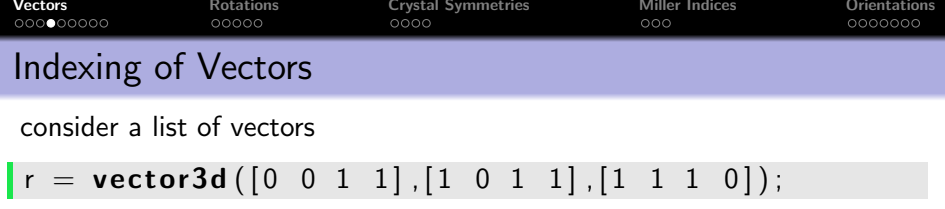

single out the second vector

 $\mathsf{r}(2)$ 

## single out the second and the fourth vector

 $\lfloor r ([2 4]) \rfloor$  $r = vector3d$  (show methods, plot) size: 1 x 2 x y z 0 0 1 1 1 0

single out vectors by a logical condition

 $\vert r(r,x>0) \vert$ 

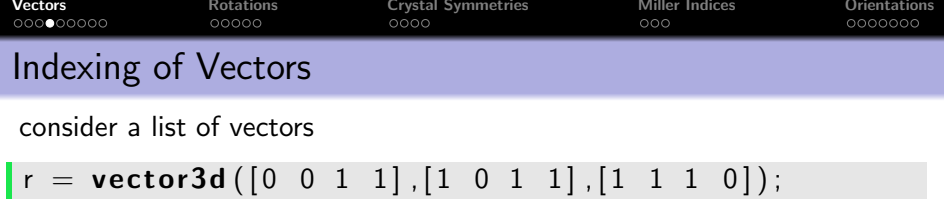

single out the second vector

 $\mathsf{r}(2)$ 

single out the second and the fourth vector

 $\lfloor r \left( \begin{bmatrix} 2 & 4 \end{bmatrix} \right)$ 

single out vectors by a logical condition

 $\mathbf{r}(\mathbf{r} \cdot \mathbf{x} > 0)$  $r = vector3d$  (show methods, plot) size:  $1 \times 2$ x y z 1 1 1 1 1 0

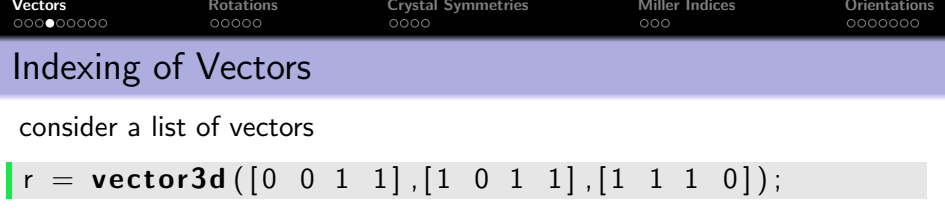

single out the second vector

 $\mathsf{r}(2)$ 

single out the second and the fourth vector

 $\lfloor r ([2 4]) \rfloor$ 

single out vectors by a logical condition

 $\mathbf{r}$  ( r . x > 0)

The above techniques applies also to lists of rotations, orientations, tensors, EBSD data, grains, boundary segments, triple points, etc.

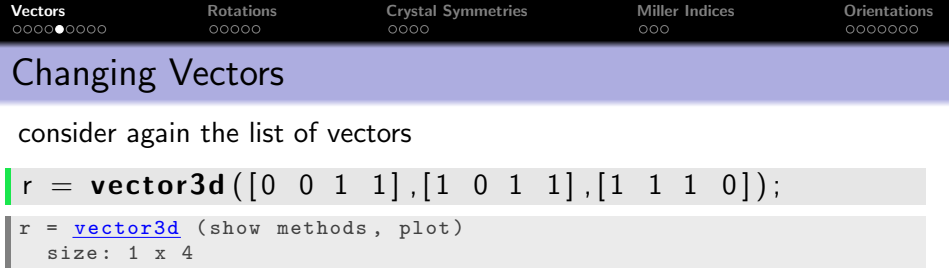

replace the second vector by another vector

 $r(2) = vector3d. Y$ 

remove the second vector completely

 $r(2) = []$ 

change the x coordinate of all vectors

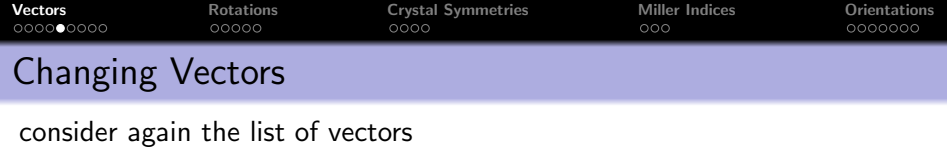

```
\mathbf{r} = \text{vector}3\text{d}([0 \ 0 \ 1 \ 1], [1 \ 0 \ 1 \ 1], [1 \ 1 \ 1 \ 0]);
```
replace the second vector by another vector

```
\mathbf{r} (2) = vector3d Y
```

```
r = vector3d (show methods, plot)
  size: 1 x 4
  x y z
  0 1 1
 0 1 0
 1 1 1
  1 1 0
```
remove the second vector completely

 $r(2) =$  |

change the x coordinate of all vectors

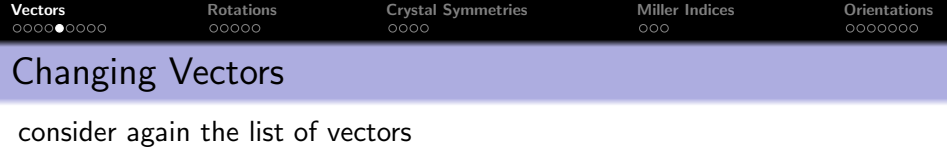

 $\mathbf{r} = \mathbf{vector} \, 3\mathbf{d} \, (\begin{bmatrix} 0 & 0 & 1 & 1 \end{bmatrix}, \begin{bmatrix} 1 & 0 & 1 & 1 \end{bmatrix}, \begin{bmatrix} 1 & 1 & 1 & 0 \end{bmatrix})$ ;

replace the second vector by another vector

 $\mathbf{r}$  (2) = vector3d Y

remove the second vector completely

 $\vert r(2) = [$ ]

```
r = vector3d (show methods, plot)
  size: 1 x 3
  0 1 1
  1 1 1
  1 1 0
```
change the x coordinate of all vectors

 $r \cdot x = 0$ 

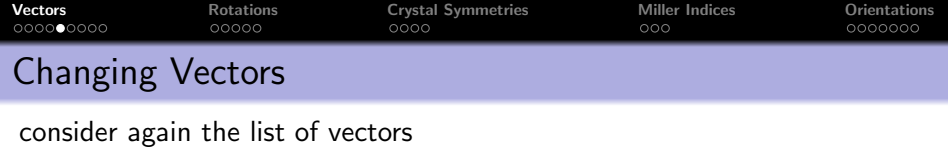

```
r = vector3d([0 \ 0 \ 1 \ 1],[1 \ 0 \ 1 \ 1],[1 \ 1 \ 1 \ 0]);
```
replace the second vector by another vector

 $\mathbf{r}$  (2) = vector3d Y

remove the second vector completely

 $r(2) = []$ 

change the x coordinate of all vectors

 $\mathbf{r} \cdot \mathbf{x} = 0$  $r = vector3d$  (show methods, plot) size: 1 x 3 0 1 1 0 1 1 0 1 0

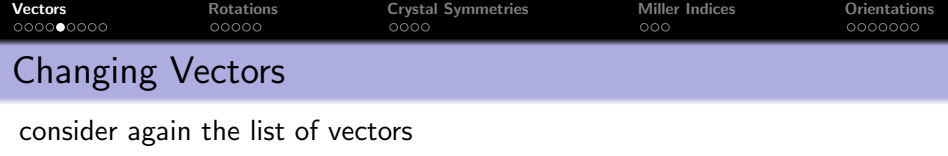

 $r =$  vector3d( $[0 \ 0 \ 1 \ 1]$ , $[1 \ 0 \ 1 \ 1]$ , $[1 \ 1 \ 1 \ 0]$ );

replace the second vector by another vector

 $\mathbf{r}(2) =$  vector3d Y

remove the second vector completely

 $r(2) = []$ 

change the x coordinate of all vectors

 $\mathbf{r} \cdot \mathbf{x} = 0$ 

The above techniques applies also to pole figure data, orientations, EBSD data, grains, etc.

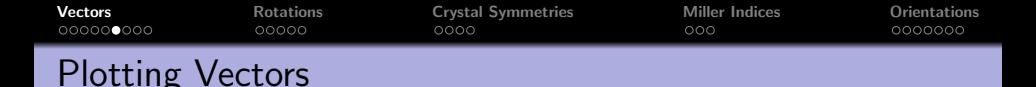

spherical projections: earea, edist, eangle

 $\vert$  plot  $(r, 'projection', 'eangle', 'upper'')$ 

combined plots

```
plot (vector 3d (1, 1, 1)), 'upper');
hold all
plot (vector 3d (1, 2, 3), 'label', 'B');
plot (vector 3d (-1, 2, 1), 'label', 'A');
hold off
```
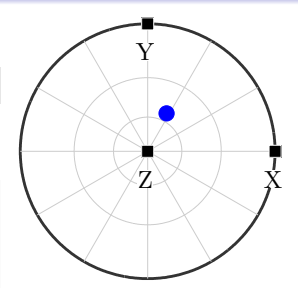

scatter plots

```
v = vector3d. rand (1000)plot(v)
```
contour plots

 $plot(v, 'contour f')$ 

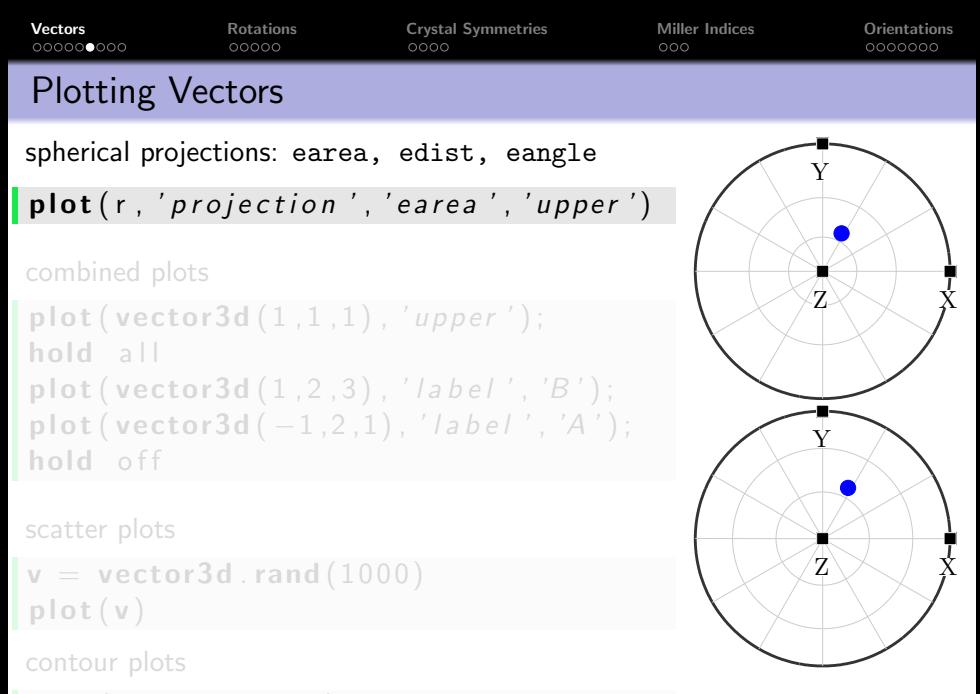

 $|$  plot  $(v, 'control')$ 

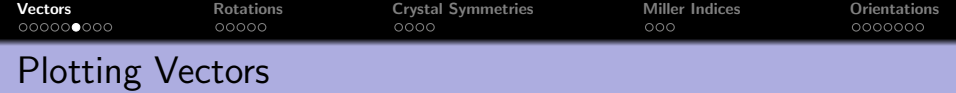

spherical projections: earea, edist, eangle

 $\vert$  plot  $(r, 'projection', 'earea', 'upper' )$ 

combined plots

```
\vert plot (vector3d (1,1,1), 'upper');
hold all
\vert plot (vector3d (1, 2, 3), 'label', 'B');
\mathsf{plot}(\mathsf{vector3d}(-1,2,1), \mathsf{'label'}, \mathsf{'A'});
hold off
```
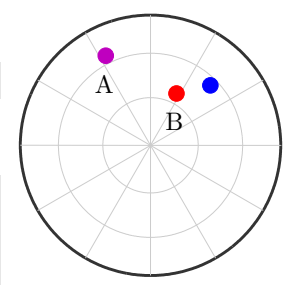

scatter plots

```
v = vector3d. rand (1000)plot(v)
```
contour plots

```
| plot (v, 'control')
```
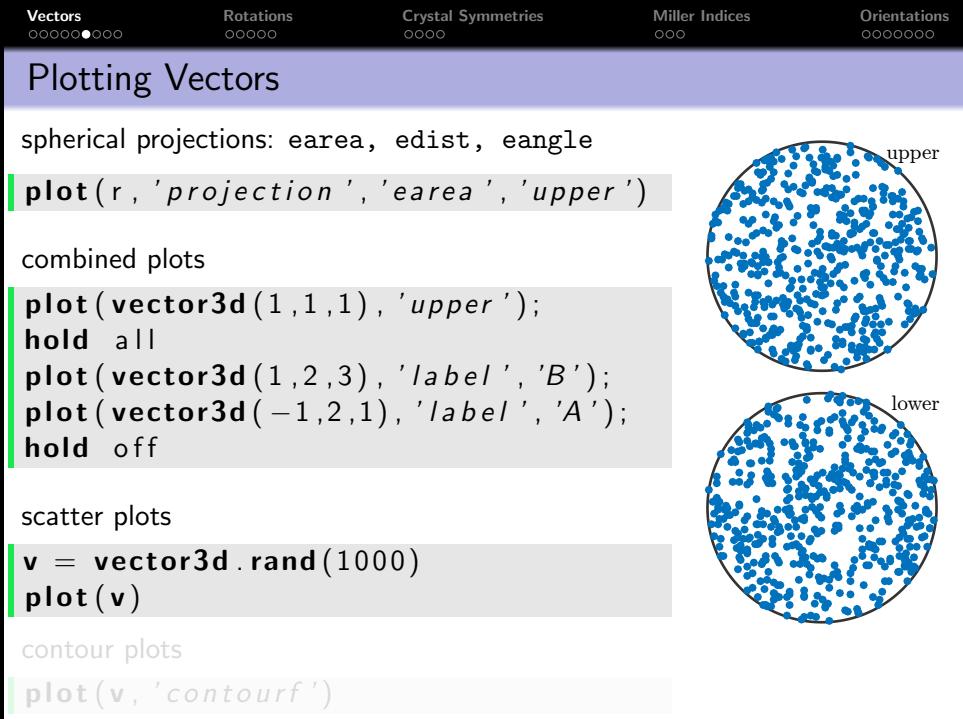

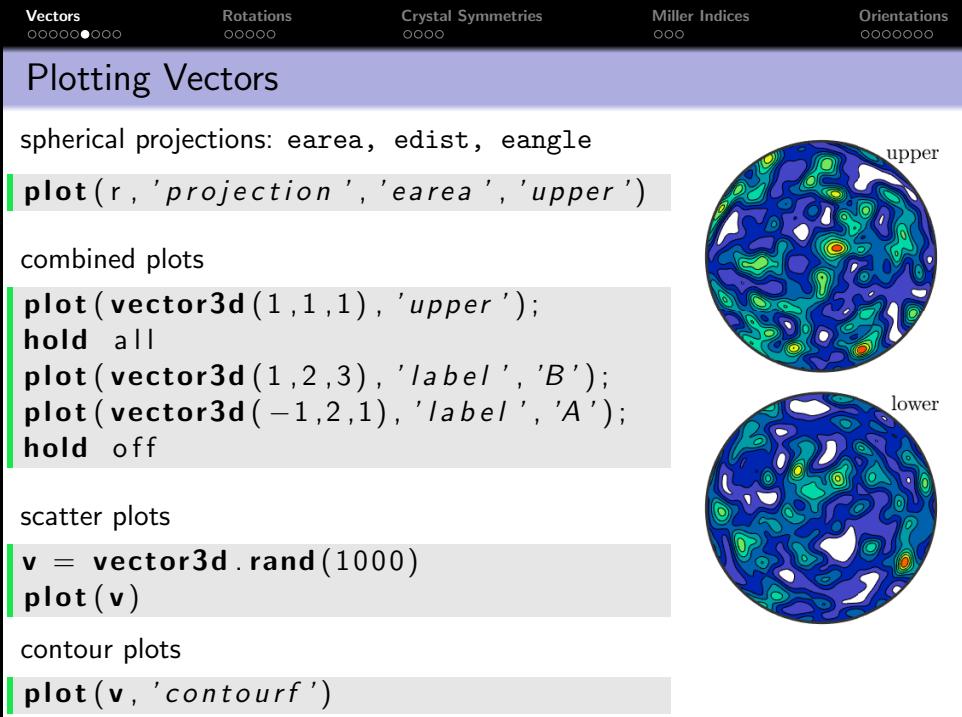

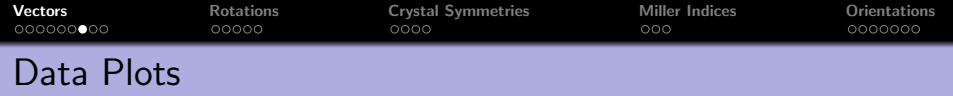

colorize vectors by value

 $v =$  vector3d rand  $(100)$ scatter  $(v, v, r \cdot h \circ . / \text{degree}, 'upper', ...$  $'$  g r i d  $'$  ,  $'$  on  $'$  ,  $'$  minmax  $')$ mtexColorbar ('southoutside') mtexColorMap jet

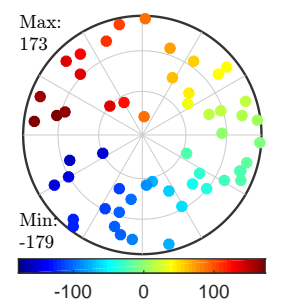

colorize by RGB triples

 $oM =$ ipdf $HSVO$ rientationMapping  $s$  catter  $(v, \circ M.$  Miller 2 color  $(v))$ 

visualize directions

 $|$  quiver  $(v,$  orth $(v))$  % a vector field

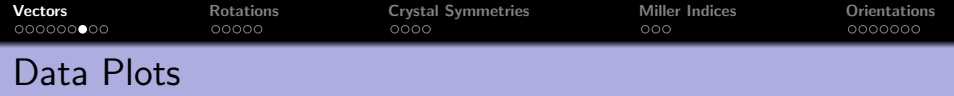

colorize vectors by value

 $v =$  vector3d rand  $(100)$ scatter  $(v, v, r \cdot h \circ . / \text{degree}, 'upper', ...$  $'$  g r i d', ' on', ' minmax') mtexColorbar ('southoutside') mtexColorMap jet

colorize by RGB triples

 $\Box M = i$  pdfHSVO rientation Mapping  $s$  catter  $(v, \circ M$ . Miller 2 color  $(v)$ )

visualize directions

quiver  $(v, \text{orth}(v))$  % a vector field

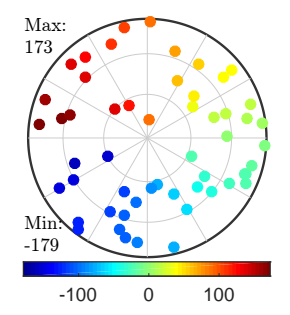

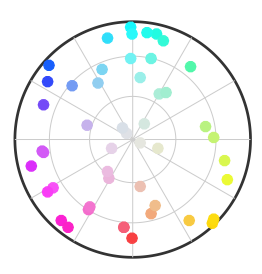

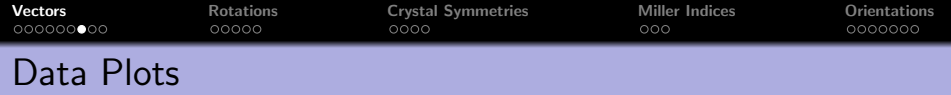

colorize vectors by value

```
v = vector3d rand (100)scatter (v, v). rho. / degree, 'upper',...
         ' g r i d', ' on', ' minmax')
mtexColorbar ('southoutside')
mtexColorMap jet
```
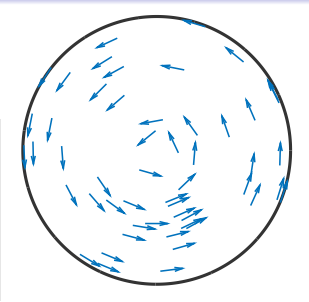

colorize by RGB triples

 $\Box M = i$  pdfHSVO rientation Mapping  $s$  catter  $(v, \circ M$ . Miller 2 color  $(v)$ )

visualize directions

quiver  $(v,orth(v))$  % a vector field

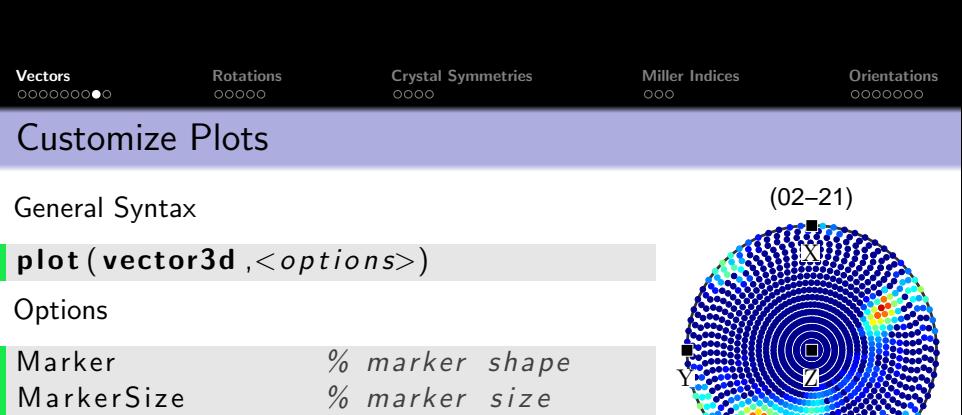

MarkerFaceColor % face color MarkerEdgeColor % edge color  $\begin{array}{ccc} \textsf{label} & \frac{\%}{\%} \textsf{a} & \textsf{label} \end{array}$ color, background  $%$  text colors

Example

plot ( [ xvector , yvector , zvector ] , ' Background color', 'w', 'Marker', 's', ' Marker Edge Color', 'w', 'labeled', ' Marker  $Face Color'$ , 'k')

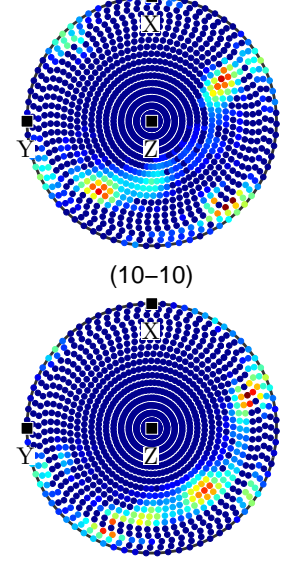

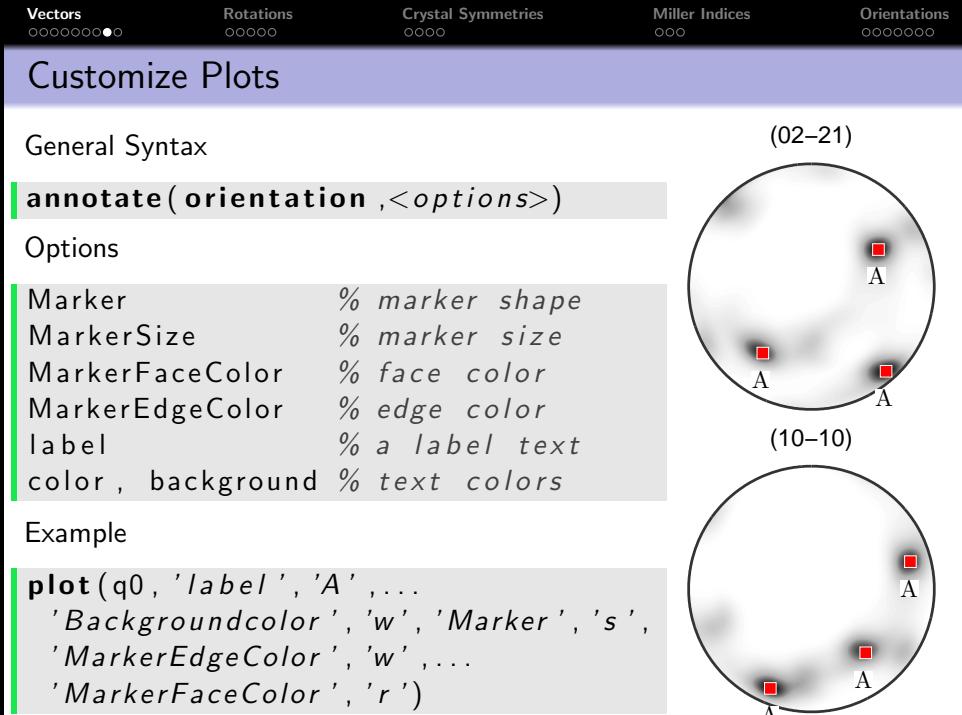

 $\overline{A}$ 

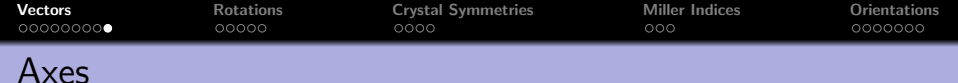

Axes are three dimensional vectors where we do not care about length and direction, e.g. plane normals.

## $r =$  vector3d  $(1, 1, 1, 1, 2)$  antipodal')

Then  $r$  and  $-r$  represent the same axis

 $\left\lfloor \mathsf{eq}\left(\mathsf{r}\right.\text{,}\ \ -\mathsf{r}\right.\right)$ 

The angle to an axis is always less then 90<sup>°</sup>

angle (r, -vector3d X) / degree

The option **antipodal** in a contour plot

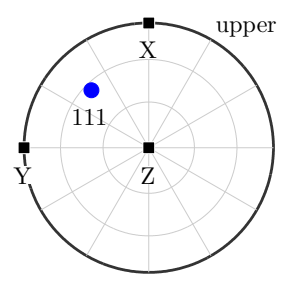

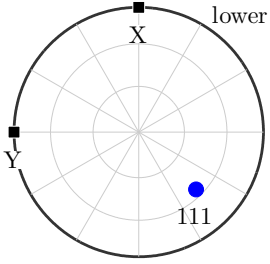

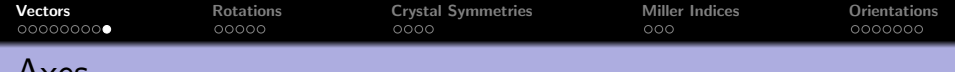

## Axes

Axes are three dimensional vectors where we do not care about length and direction, e.g. plane normals.

$$
r = \text{vector3d}(1,1,1,'antipodal')
$$

Then  $r$  and  $-r$  represent the same axis

$$
eq(r, -r)
$$

1

The angle to an axis is always less then 90°

angle ( r ,−vecto r3d .X) / degree

The option **antipodal** in a contour plot

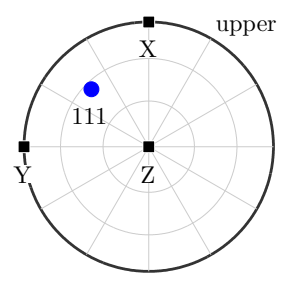

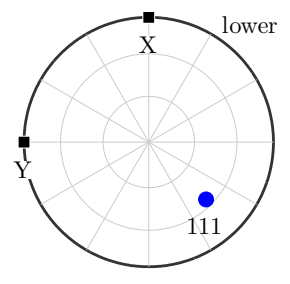

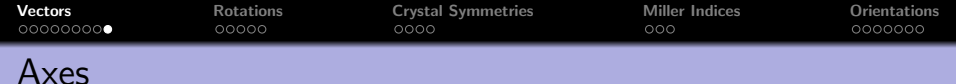

Axes are three dimensional vectors where we do not care about length and direction, e.g. plane normals.

$$
r = \text{vector3d}(1.1.1, 'antipodal')
$$

Then  $r$  and  $-r$  represent the same axis

 $\left\lfloor \mathbf{eq}\left( r, -r \right) \right\rfloor$ 

The angle to an axis is always less then 90°

angle (r,-vector3d X) / degree

54.7

The option **antipodal** in a contour plot

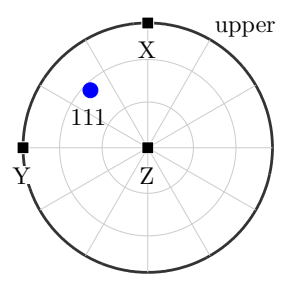

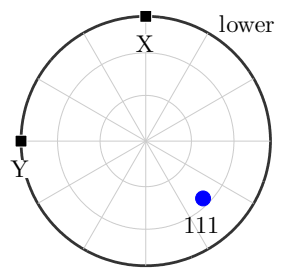
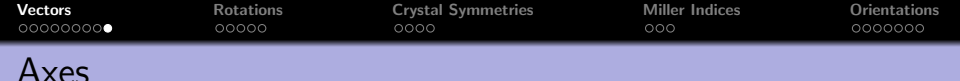

Axes are three dimensional vectors where we do not care about length and direction, e.g. plane normals.

```
\mathbf{r} = \mathbf{vector3d}(1,1,1,4) antipodal')
```
Then  $r$  and  $-r$  represent the same axis

 $\left\lfloor \mathbf{eq}\left( \mathbf{r} \right) - \mathbf{r} \right\rceil$ 

The angle to an axis is always less then 90°

angle ( r ,−vecto r3d .X) / degree

The option **antipodal** in a contour plot

```
\mathbf{r} = \mathbf{vector}3d . rand (1000)
\vert plot (r, 'contour f')
```
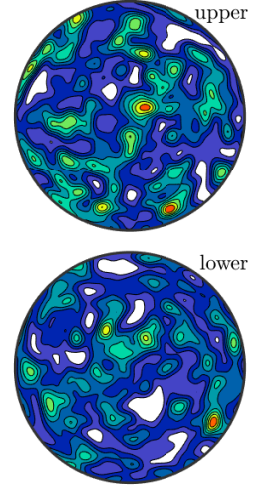

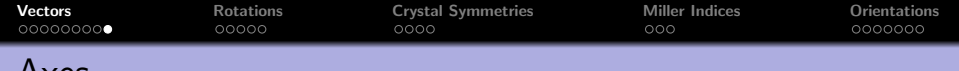

### Axes

Axes are three dimensional vectors where we do not care about length and direction, e.g. plane normals.

$$
r = \text{vector3d}(1,1,1,'antipodal')
$$

Then  $r$  and  $-r$  represent the same axis

 $\left\lfloor \mathbf{eq}\left( \mathbf{r} \right) - \mathbf{r} \right\rceil$ 

The angle to an axis is always less then 90°

angle ( r ,−vecto r3d .X) / degree

The option **antipodal** in a contour plot

```
\mathbf{r} = \mathbf{randv}(1000)\vertplot (r, 'contour f', 'antipodal'')
```
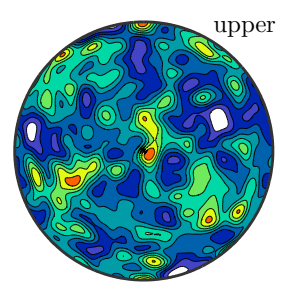

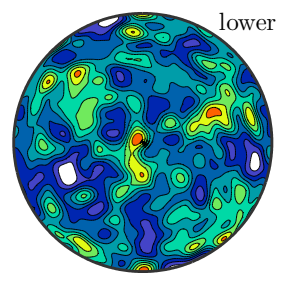

<span id="page-38-0"></span>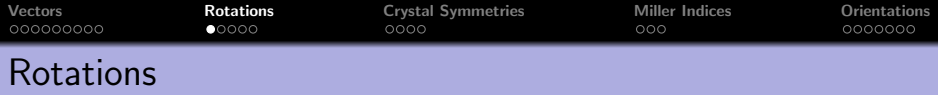

A rotation is a transformation that maps a right handed coordinate system  $(\vec{X}_1,\vec{Y}_1,\vec{Z}_1)$  onto another right handed coordinate system  $(\vec{X}_2,\vec{Y}_2,\vec{Z}_2)$ . It is given by the rotation matrix

$$
\bm{R}=(\vec{X}_2,\vec{Y}_2,\vec{Z}_2)\cdot(\vec{X}_1,\vec{Y}_1,\vec{Z}_1)^t
$$

We have  $\mathsf{R}\vec{X}_1 = \vec{X}_2$ ,  $\mathsf{R}\vec{Y}_1 = \vec{Y}_2$  and  $\mathsf{R}\vec{Z}_1 = \vec{Z}_2$ .

On the other hand, **R** transforms coordinates with respect to  $(\vec{X}_2, \vec{Y}_2, \vec{Z}_2)$ into coordinates with respect to  $(\vec{X}_1,\vec{Y}_1,\vec{Z}_1)$ . I.e. for

$$
\vec{r} = x_1 \vec{X}_1 + y_1 \vec{Y}_1 + z_1 \vec{Z}_1 = x_2 \vec{X}_2 + y_2 \vec{Y}_2 + z_2 \vec{Z}_2
$$

we have

$$
\mathbf{R}\begin{pmatrix}x_2\\y_2\\z_2\end{pmatrix}=\begin{pmatrix}x_1\\y_1\\z_1\end{pmatrix}
$$

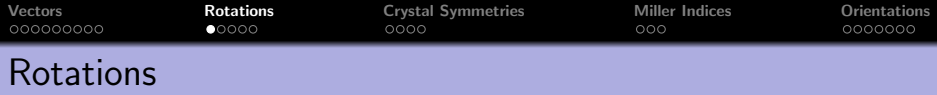

A rotation is a transformation that maps a right handed coordinate system  $(\vec{X}_1,\vec{Y}_1,\vec{Z}_1)$  onto another right handed coordinate system  $(\vec{X}_2,\vec{Y}_2,\vec{Z}_2)$ . It is given by the rotation matrix

$$
\bm{R}=(\vec{X}_2,\vec{Y}_2,\vec{Z}_2)\cdot(\vec{X}_1,\vec{Y}_1,\vec{Z}_1)^t
$$

We have  $\mathsf{R}\vec{X}_1 = \vec{X}_2$ ,  $\mathsf{R}\vec{Y}_1 = \vec{Y}_2$  and  $\mathsf{R}\vec{Z}_1 = \vec{Z}_2$ .

On the other hand, **R** transforms coordinates with respect to  $(\vec{X}_2, \vec{Y}_2, \vec{Z}_2)$ into coordinates with respect to  $(\vec{X}_1,\vec{Y}_1,\vec{Z}_1)$ . I.e. for

$$
\vec{r} = x_1 \vec{X}_1 + y_1 \vec{Y}_1 + z_1 \vec{Z}_1 = x_2 \vec{X}_2 + y_2 \vec{Y}_2 + z_2 \vec{Z}_2
$$

we have

$$
\mathbf{R}\begin{pmatrix}x_2\\y_2\\z_2\end{pmatrix}=\begin{pmatrix}x_1\\y_1\\z_1\end{pmatrix}
$$

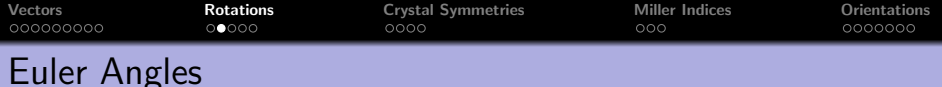

Most commonly, rotations are given by Bunge Euler angles.

 $\mathsf{R} = \mathsf{rotation}('Euler', 10*degree, 20*degree, 30*degree)$ 

```
R = rotation (show methods, plot)
  size: 1 \times 1Bunge Euler angles in degree
 phi1 Phi phi2 Inv .
   10 20 30 0
```

```
\mathsf{R} = rotation ( 'Euler',...
      10* degree, 20* degree, 30* degree, 'Roe')
```
Supported conventions are Bunge, Matthies, Roe, Kocks, Canova.

setMTEXpref('EulerAngleConvention','Roe')

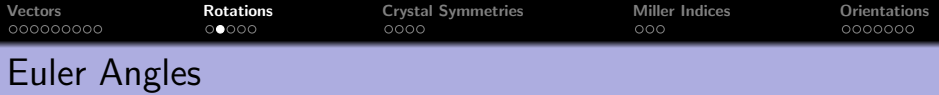

Most commonly, rotations are given by Bunge Euler angles.

 $\mathsf{R} = \mathsf{rotation}(\mathsf{`Euler}\mathsf{`}, 10* \mathsf{degree}, 20* \mathsf{degree}, 30* \mathsf{degree})$ 

```
R = rotation ( 'Euler',...
     10∗ degree , 2 0 ∗ degree , 3 0 ∗ degree , ' Roe ' )
```
 $R = rotation$  (show methods, plot) size:  $1 \times 1$ Bunge Euler angles in degree phi1 Phi phi2 Inv . 100 20 300 0

Supported conventions are Bunge, Matthies, Roe, Kocks, Canova.

```
setMTEXpref('EulerAngleConvention','Roe')
```
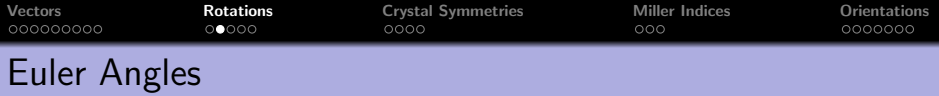

Most commonly, rotations are given by Bunge Euler angles.

 $\mathsf{R} = \mathsf{rotation}(\mathsf{`Euler}\mathsf{`}, 10* \mathsf{degree}, 20* \mathsf{degree}, 30* \mathsf{degree})$ 

```
R = rotation('Euler',...10∗ degree , 2 0 ∗ degree , 3 0 ∗ degree , ' Roe ' )
```
Supported conventions are Bunge, Matthies, Roe, Kocks, Canova.

setMTEXpref ('EulerAngleConvention', 'Roe')

```
R = rotation (show methods, plot)
 size : 1 x 1
 Roe Euler angles in degree
 Psi Theta Phi Inv.
  10 20 30 0
```
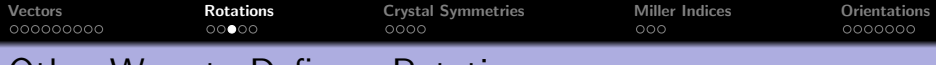

A rotation is uniquely defined by its rotation axis and its rotation angle

 $\mathsf{R} = \mathsf{rotation}('axis', \mathsf{vector3d}.\mathsf{X}, 'angle', 45* \mathsf{degree})$ 

Conversely, one can compute axis / angle from a rotation

R. axis, R. angle

Given four vectors  $\vec{u_1}, \vec{u_2}, \vec{v_1}, \vec{v_2}$  there is a unique rotation **R** such that  $\overrightarrow{R} \vec{u}_1 = \vec{v}_1$  and  $\overrightarrow{R} \vec{u}_2 = \vec{v}_2$ 

```
\mathbb{R} = \text{rotation}(\text{ 'map}', \text{u1}, \text{v1}, \text{u2}, \text{v2})
```
Of course one can also define a rotation by its  $3 \times 3$  matrix

 $\mathsf{R} = \mathsf{rotation}(\text{'}matrix', \mathsf{A})$ 

or by quaternions

 $\mathsf{R} = \mathsf{rotation}('quaternion',a,b,c,d)$ 

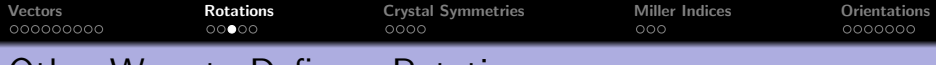

A rotation is uniquely defined by its rotation axis and its rotation angle

 $\mathsf{R} = \mathsf{rotation}('axis', \mathsf{vector3d}.\mathsf{X}, 'angle', 45* \mathsf{degree})$ 

Conversely, one can compute axis / angle from a rotation

 $R. axis, R. angle$ 

Given four vectors  $\vec{u_1}, \vec{u_2}, \vec{v_1}, \vec{v_2}$  there is a unique rotation **R** such that  $\overrightarrow{R} \vec{u}_1 = \vec{v}_1$  and  $\overrightarrow{R} \vec{u}_2 = \vec{v}_2$ 

```
R = rotation ( 'map', u1, v1, u2, v2)
```
Of course one can also define a rotation by its  $3 \times 3$  matrix

 $\mathsf{R} = \mathsf{rotation}(\text{'}matrix', \mathsf{A})$ 

or by quaternions

 $\mathsf{R} = \mathsf{rotation}('quaternion',a,b,c,d)$ 

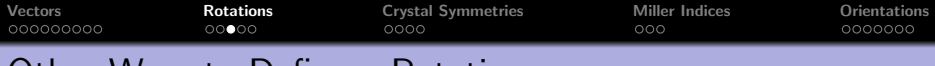

A rotation is uniquely defined by its rotation axis and its rotation angle

 $\mathsf{R} = \mathsf{rotation}('axis', \mathsf{vector3d}.\mathsf{X}, 'angle', 45* \mathsf{degree})$ 

Conversely, one can compute axis / angle from a rotation

 $R. axis, R. angle$ 

Given four vectors  $\vec{u}_1, \vec{u}_2, \vec{v}_1, \vec{v}_2$  there is a unique rotation **R** such that  $\overrightarrow{\text{R}}\vec{u}_1 = \vec{v}_1$  and  $\overrightarrow{\text{R}}\vec{u}_2 = \vec{v}_2$ 

```
\mathsf{R} = \mathsf{rotation}(\text{ 'map '}, \text{u1}, \text{v1}, \text{u2}, \text{v2})
```
Of course one can also define a rotation by its  $3 \times 3$  matrix

```
\mathsf{R} = \mathsf{rotation}(\text{'}matrix', \mathsf{A})
```
or by quaternions

 $\mathsf{R} = \mathsf{rotation}('quaternion',a,b,c,d)$ 

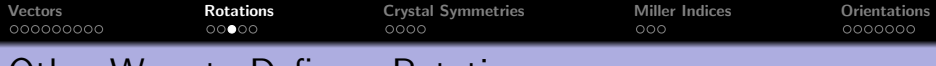

A rotation is uniquely defined by its rotation axis and its rotation angle

 $\mathsf{R} = \mathsf{rotation}('axis', \mathsf{vector3d}.\mathsf{X}, 'angle', 45* \mathsf{degree})$ 

Conversely, one can compute axis / angle from a rotation

 $\overline{R}$ . axis,  $R$ . angle

Given four vectors  $\vec{u_1}, \vec{u_2}, \vec{v_1}, \vec{v_2}$  there is a unique rotation **R** such that  $\overrightarrow{\text{R}}\vec{u}_1 = \vec{v}_1$  and  $\overrightarrow{\text{R}}\vec{u}_2 = \vec{v}_2$ 

$$
R = rotation ("map", u1, v1, u2, v2)
$$

Of course one can also define a rotation by its  $3 \times 3$  matrix

```
\mathsf{R} = \mathsf{rotation}(\text{'}matrix', \mathsf{A})
```
or by quaternions

 $\mathsf{R} = \mathsf{rotation}(\text{'}quaternion',a,b,c,d)$ 

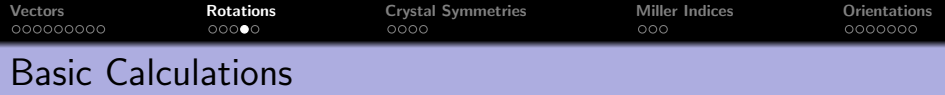

 $R =$  rotation ( 'axis', vector3d  $X$ , 'angle', -45\*degree);  $R * vector3d(0, 1, 1)$ 

ans = vector3d ( show methods , plot ) size:  $1 \times 1$ x y z 0 1.41421 0

the inverse rotation

 $\ln v(R)$ 

combine rotations

 $R * inv(R)$ 

plotting

```
R - rotation rand (100)
```
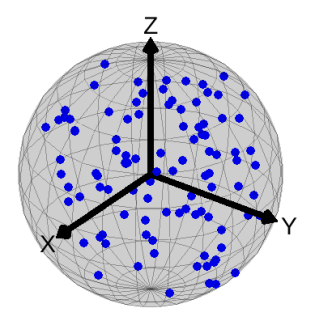

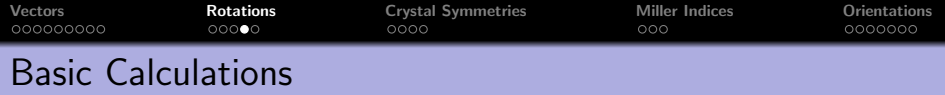

 $\mathsf{R} = \;$  rotation( 'axis ',vector3d .X, 'angle ', $-$ 45 $\ast$ degree);  $\mathsf{R}$   $\ast$  <code>vector3d</code>  $($   $0$   $,$   $1$   $,$   $1$   $)$ 

#### the inverse rotation

```
inv(R)ans = rotation (show methods, plot)
 size : 1 x 1
 Bunge Euler angles in degree
 phi1 Phi phi2 Inv .
    0 \t 45 \t 0 \t 0
```
#### combine rotations

 $R * inv(R)$ 

plotting

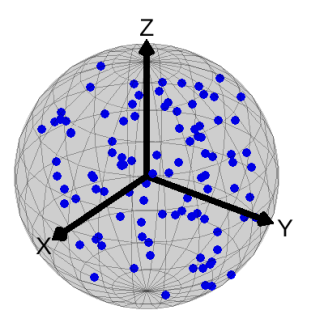

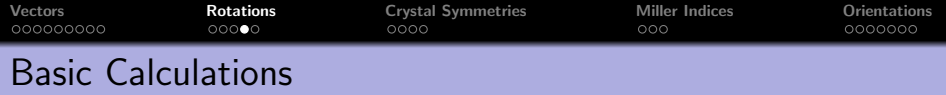

 $\mathsf{R} = \;$  rotation( 'axis ',vector3d .X, 'angle ', $-$ 45 $\ast$ degree);  $\mathsf{R}$   $\ast$  <code>vector3d</code>  $($   $0$   $,$   $1$   $,$   $1$   $)$ 

#### the inverse rotation

 $\vert$  inv(R)

#### combine rotations

 $\mathsf{R} * \mathsf{inv}(\mathsf{R})$ 

```
ans = rotation (show methods, plot)
 size : 1 x 1
 Bunge Euler angles in degree
 phi1 Phi phi2 Inv .
     0 0 0 0
```
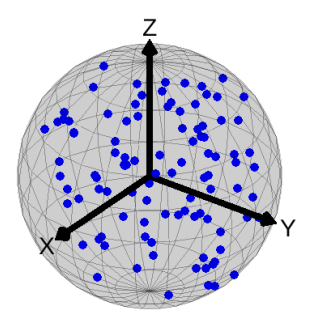

#### plotting

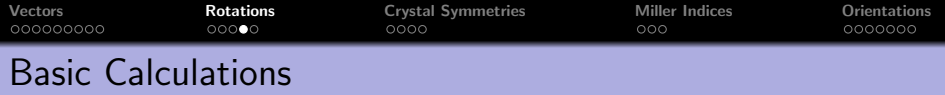

 $\mathsf{R} = \;$  rotation( 'axis ',vector3d .X, 'angle ', $-$ 45 $\ast$ degree);  $\mathsf{R}$   $\ast$  <code>vector3d</code>  $($   $0$   $,$   $1$   $,$   $1$   $)$ 

the inverse rotation

 $\vert$  inv(R)

combine rotations

 $\mathsf{R} * \mathsf{inv}(\mathsf{R})$ 

plotting

 $R =$  rotation rand  $(100)$  $\mathsf{scatter}(\mathsf{R})$  % axis angle plot

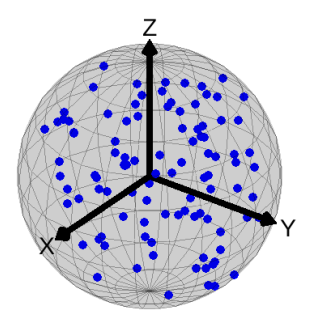

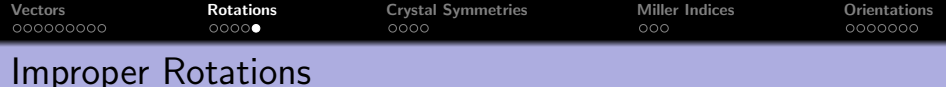

```
\vert \vert = -rotation ( 'Euler ', 10*degree, 20*degree, 30*degree)
 I = rotation (show methods, plot)
   size: 1 \times 1Bunge Euler angles in degree
   phi1 Phi phi2 Inv .
     10 20 30 1
```
reflections

 $R =$  reflection (vector3d  $X +$  vector3d  $Y$ )

angles between proper and improper rotations

 $|$  angle  $($  | ,  $[R, -R]$  )

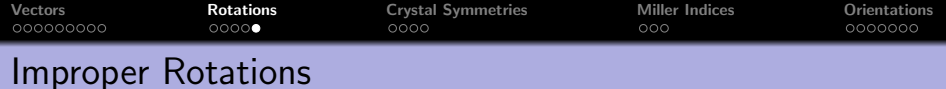

```
\vert\vert = -rotation ( 'Euler', 10*degree, 20*degree, 30*degree)
```
#### reflections

#### $R =$  reflection (vector3d  $X +$  vector3d  $Y$ )

```
R = rotation (show methods, plot)size: 1 x 1Bunge Euler angles in degree
 phi1 Phi phi2 Inv .
    45 180 315 1
```
angles between proper and improper rotations

 $|angle(1, [R,-R])|$ 

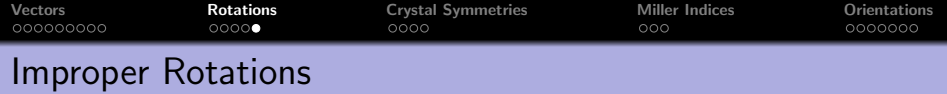

```
\vert\vert = -rotation ( 'Euler', 10*degree, 20*degree, 30*degree)
```
reflections

```
R = reflection (vector3d X + vector3d Y)
```
angles between proper and improper rotations

 $|$  angle  $(1, [R, -R])$ 

168.5677 180.0000

check for improper rotations

| | . is Improper

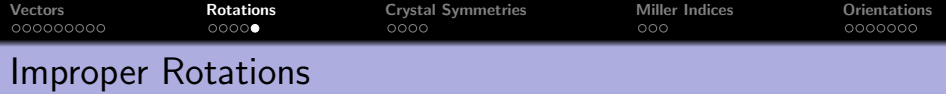

```
\vert\vert = -rotation ( 'Euler', 10*degree, 20*degree, 30*degree)
```
reflections

```
R = reflection (vector3d X + vector3d Y)
```
angles between proper and improper rotations

 $|$  angle (  $|$  ,  $[R, -R]$  )

check for improper rotations

#### | | . is Improper

<span id="page-55-0"></span>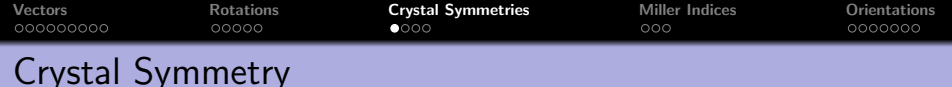

The point group  $C$  of a crystal are all rotations  $R$ that keep the crystal lattice invariant.

```
\mathsf{CC} = \mathsf{crystalSymmetry}(\mathsf{'m}\text{-}3\mathsf{m}')CS = crystalSymmetry (show methods, plot)
    symmetry: m-3ma, b, c : 1, 1, 1
```
extract the rotations of a point group

rotation (crystalSymmetry  $('222')$ )

import data from crystal information files

```
\text{CS} = \text{loadCIF}('Quarz. cif')
```
 $\textsf{CS} = \textsf{loadPHL}(\textit{'minervals.ph''})$ 

switch to Laue / purely rotational group

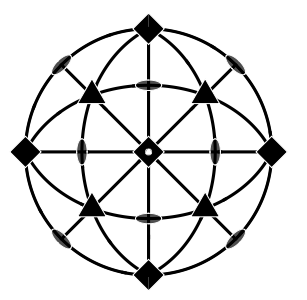

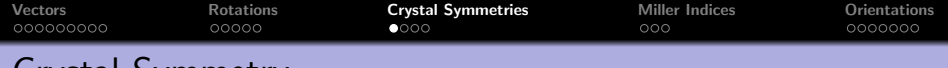

Crystal Symmetry The point group  $C$  of a crystal are all rotations  $R$ 

that keep the crystal lattice invariant.

 $\mathsf{CC} = \mathsf{crystalSymmetry}(\mathsf{'m}\text{-}3\mathsf{m}')$ 

extract the rotations of a point group

# rotation (crystalSymmetry  $('222')$ )

```
ans = rotation (show methods, plot)
 size: 4 \times 1Bunge Euler angles in degree
 phi1 Phi phi2 Inv .
    0 0 0 0
  180 0 0 0
   45 180 45 0
   45 180 225 0
```
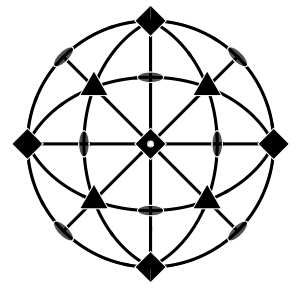

import data from crystal information files

 $CS = loadCIF('Quarz. cif')$ 

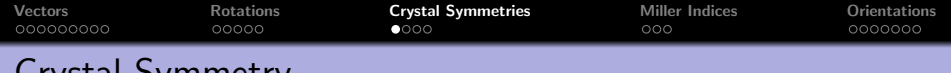

Crystal Symmetry

The point group  $C$  of a crystal are all rotations  $R$ that keep the crystal lattice invariant.

```
\mathsf{CC} = \mathsf{crystalSymmetry}(\mathsf{Cm-3m'})
```
extract the rotations of a point group

rotation (crystalSymmetry  $('222')$ )

import data from crystal information files

### $\mathsf{CCS} = \mathsf{loadCIF}('Quarz.cif')$

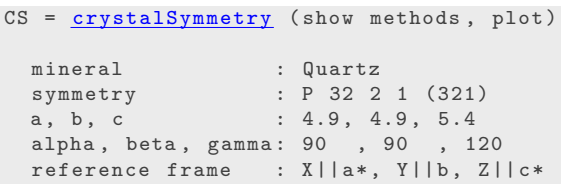

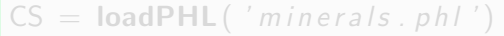

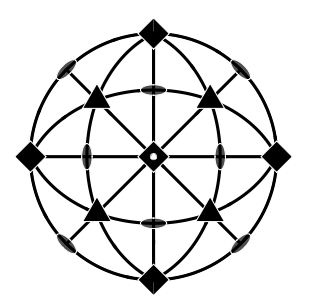

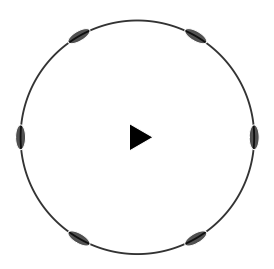

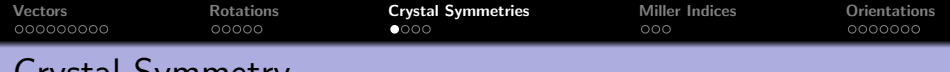

# Crystal Symmetry

The point group  $C$  of a crystal are all rotations  $R$ that keep the crystal lattice invariant.

```
\mathsf{CC} = \mathsf{crystalSymmetry}(\mathsf{'m}\text{-}3\mathsf{m}')
```
extract the rotations of a point group

rotation (crystalSymmetry  $('222')$ )

import data from crystal information files

```
\mathsf{CS} = \mathsf{loadCIF}(\text{'}Quarz. \text{cf'}')
```

```
\mathsf{CS} = \mathsf{loadPHL}(\text{ 'minervals . ph1')})
```

```
CS{1} = crystalSymmetry (show methods, plot)
  mineral : Magnetite
  density : 5.054
  symmetry: m-3ma, b, c : 8.4, 8.4, 8.4
```
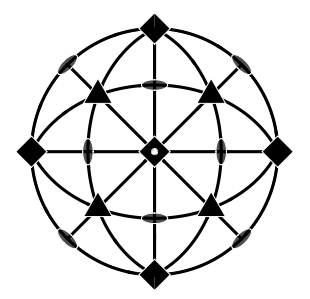

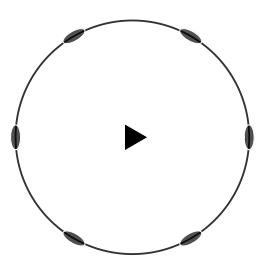

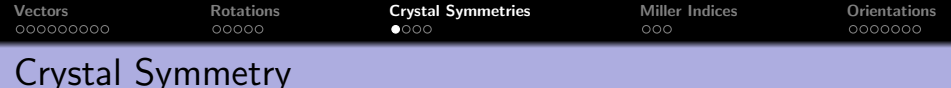

The point group  $C$  of a crystal are all rotations  $R$ that keep the crystal lattice invariant.

 $\mathsf{CC} = \mathsf{crystalSymmetry}(\mathsf{Cm-3m'})$ 

extract the rotations of a point group

rotation (crystalSymmetry  $('222')$ )

import data from crystal information files

- $\mathsf{CS} = \mathsf{loadCIF}(\text{'}Quarz \text{.} \text{cf} \text{'} )$
- $\mathsf{CS} = \mathsf{loadPHL}(\text{ 'minervals . phl ' )}$

switch to Laue / purely rotational group

CS . Laue CS . properGroup

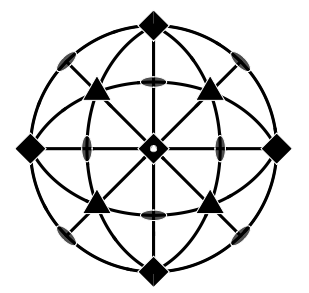

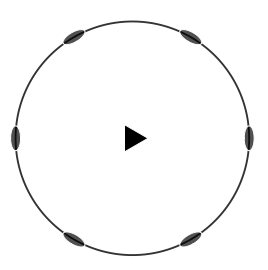

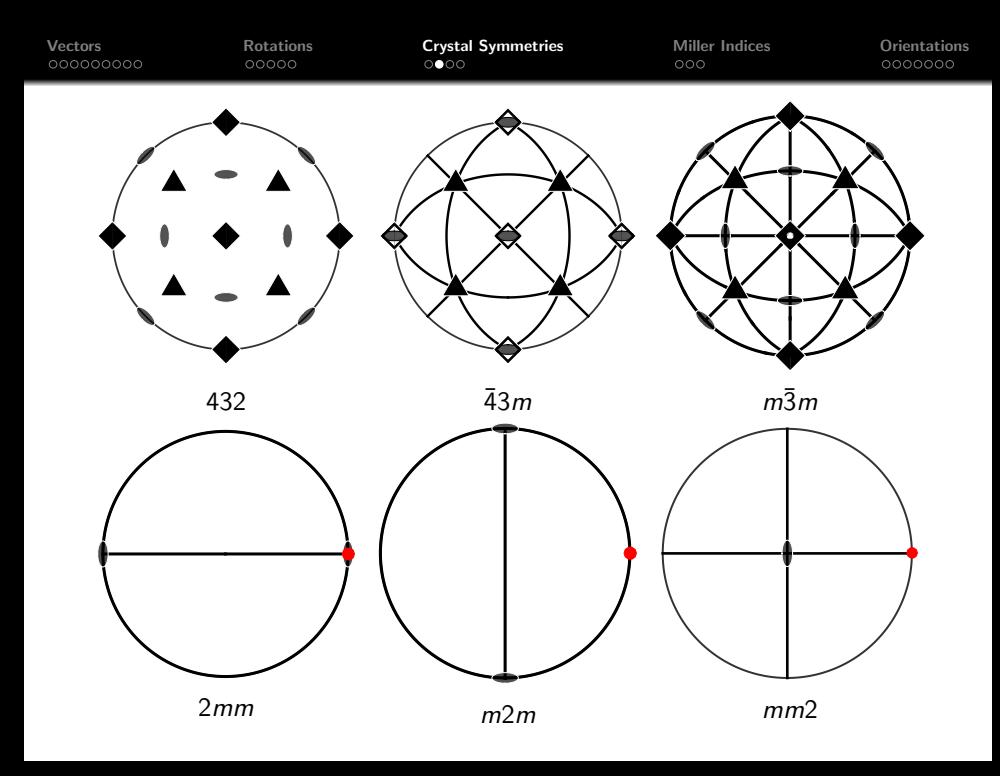

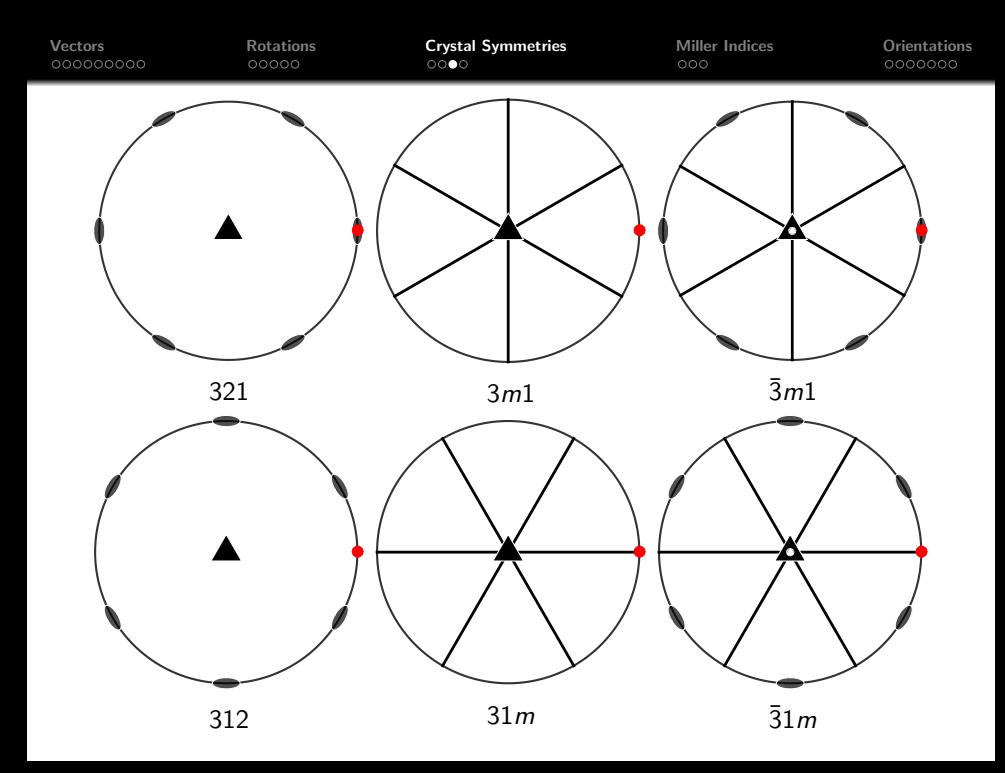

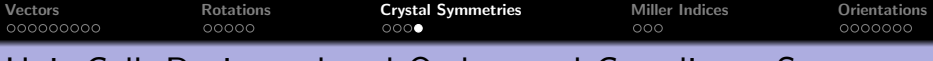

The unit cell of a crystal is specified by the length of its three edges  $\vec{a}, \vec{b}, \vec{c}$ and by angles  $\alpha$ ,  $\beta$ ,  $\gamma$  they enclose.

# $C =$  crystalSymmetry  $('1', [a \ b \ c], [a]$  pha beta gamma])

The axes of the reciprocal lattice are defined orthogonal to  $\vec{a}, \vec{b}, \vec{c},$  i.e.

$$
\vec{a}^* = \frac{\vec{b} \times \vec{c}}{V_{\vec{a}}}, \ \vec{b}^* = \frac{\vec{c} \times \vec{a}}{V}, \ \vec{c}^* = \frac{\vec{a} \times \vec{b}}{V}
$$

with  $V=\vec a\cdot(\vec b\times\vec c)$  volume of the unit cell

We will need also an orthogonal coordinate system  $(\vec{x}, \vec{y}, \vec{z})$  fixed to the crystal.

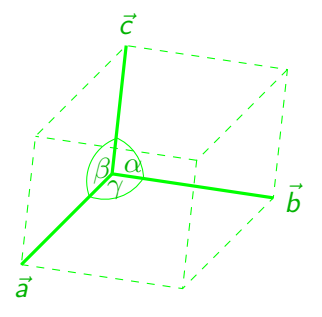

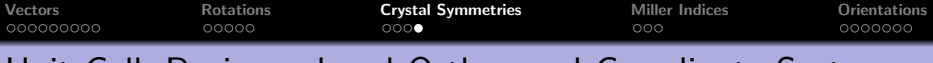

The unit cell of a crystal is specified by the length of its three edges  $\vec{a}, \vec{b}, \vec{c}$ and by angles  $\alpha$ ,  $\beta$ ,  $\gamma$  they enclose.

 $=$  crystalSymmetry ('1', [a b c], [alpha beta gamma])

The axes of the reciprocal lattice are defined orthogonal to  $\vec{a}, \vec{b}, \vec{c},$  i.e.

$$
\vec{a}^* = \frac{\vec{b} \times \vec{c}}{V}, \ \vec{b}^* = \frac{\vec{c} \times \vec{a}}{V}, \ \vec{c}^* = \frac{\vec{a} \times \vec{b}}{V}
$$
\nwith  $V = \vec{a} \cdot (\vec{b} \times \vec{c})$  volume of the unit cell

We will need also an orthogonal coordinate system  $(\vec{x}, \vec{y}, \vec{z})$  fixed to the crystal.

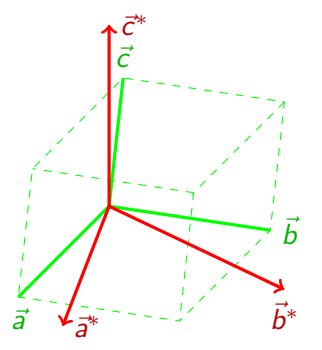

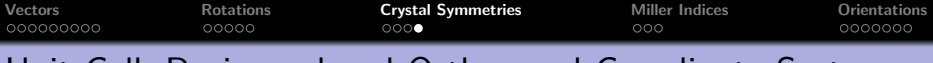

The unit cell of a crystal is specified by the length of its three edges  $\vec{a}, \vec{b}, \vec{c}$ and by angles  $\alpha$ ,  $\beta$ ,  $\gamma$  they enclose.

 $C =$  crystalSymmetry  $('1', [a \ b \ c], [a]$  pha beta gamma])

The axes of the reciprocal lattice are defined orthogonal to  $\vec{a}, \vec{b}, \vec{c},$  i.e.

$$
\vec{a}^* = \frac{\vec{b} \times \vec{c}}{V} , \ \vec{b}^* = \frac{\vec{c} \times \vec{a}}{V} , \ \vec{c}^* = \frac{\vec{a} \times \vec{b}}{V}
$$

with  $V=\vec a\cdot(\vec b\times\vec c)$  volume of the unit cell

We will need also an orthogonal coordinate system  $(\vec{x}, \vec{y}, \vec{z})$  fixed to the crystal.

crystalSymmetry ( '321', [a b c], 'X||a', 'Z||c\*')

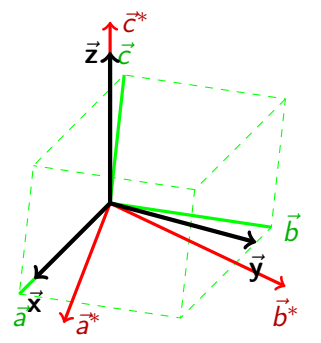

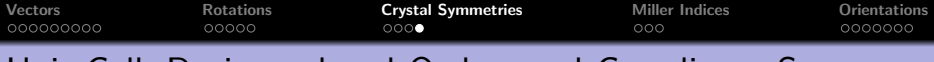

The unit cell of a crystal is specified by the length of its three edges  $\vec{a}, \vec{b}, \vec{c}$ and by angles  $\alpha$ ,  $\beta$ ,  $\gamma$  they enclose.

 $C =$  crystalSymmetry ('1', [a b c], [alpha beta gamma])

The axes of the reciprocal lattice are defined orthogonal to  $\vec{a}, \vec{b}, \vec{c},$  i.e.

$$
\vec{a}^* = \frac{\vec{b} \times \vec{c}}{V} , \ \vec{b}^* = \frac{\vec{c} \times \vec{a}}{V} , \ \vec{c}^* = \frac{\vec{a} \times \vec{b}}{V}
$$

with  $V=\vec a\cdot(\vec b\times\vec c)$  volume of the unit cell

We will need also an orthogonal coordinate system  $(\vec{x}, \vec{y}, \vec{z})$  fixed to the crystal.

#### There are different conventions.

 $\vec{b}$  $\bar{c}$  $\bar{a}$ <sup>∗</sup> ~b ~x <sup>∗</sup>  $\vec{y}$  $\vec{z}$ 

 $\bar{c}$ ∗

 $\vert \text{CS} = \text{crystalSymmetry}(\vert 321 \vert, \vert a \vert b \vert c \vert, \vert X \vert \vert b \vert, \vert Z \vert \vert c \vert \vert a \vert)$ 

The alignment of  $\vec{x}$ ,  $\vec{y}$ ,  $\vec{z}$  is important as the Euler angles refer to them.

<span id="page-66-0"></span>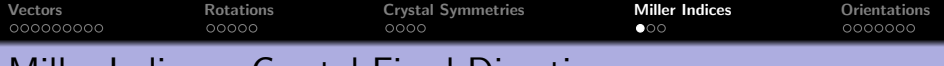

A direction with respect to the crystal coordinate system C

$$
\vec{m} = u \cdot \vec{a} + v \cdot \vec{b} + w \cdot \vec{c}.
$$

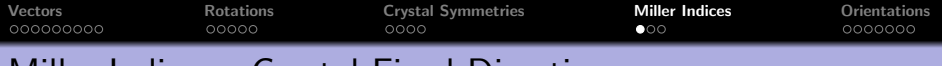

A direction with respect to the crystal coordinate system C

$$
\vec{m} = u \cdot \vec{a} + v \cdot \vec{b} + w \cdot \vec{c}.
$$

 $\vert$  CS = crystalSymmetry ( 'mmm', [1 2 3])  $m =$  Miller  $(-1, 1, 1, CS, 'uvw')$ 

#### m = Miller (show methods, plot) size:  $1 \times 1$ symmetry : mmm  $u - 1$ v 1 =  $\text{Miller}(-1,1,1,\text{CS}, 'uvw')$ <br>
=  $\frac{\text{Miller}}{\text{size}: 1 \times 1}$ <br>
size: 1 x 1<br>
symmetry: mmm<br>
u -1<br>
v 1<br>
v 1

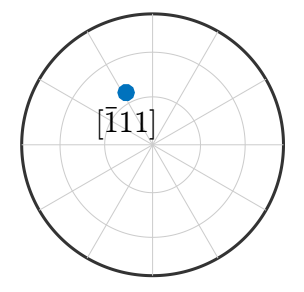

 $\vert$  plot  $(m, 'labeled'')$ 

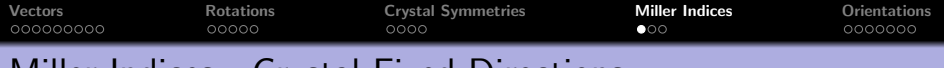

A direction with respect to the crystal coordinate system C

$$
\vec{m} = u \cdot \vec{a} + v \cdot \vec{b} + w \cdot \vec{c}.
$$

 $\vert$  CS = crystalSymmetry ( 'mmm', [1 2 3])  $m =$  Miller  $(-1, 1, 1, CS, 'uvw')$ 

A direction in reciprocal coordinates

$$
\vec{n} = h \cdot \vec{a}^* + k \cdot \vec{b}^* + \ell \cdot \vec{c}^*.
$$

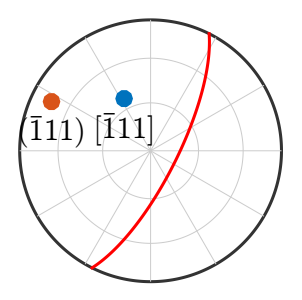

$$
\begin{array}{ll}\n\mathbf{n} & = \text{Miller}(-1,1,1,\text{CS},\text{ 'hkl '}) \\
\text{ln} & = \frac{\text{Miller}}{\text{size}: 1 \times 1} \\
\text{symmetry}: \text{mm} \\
\text{h -1} \\
\text{k 1} \\
\text{l 1}\n\end{array}
$$

 $\mathsf{plot}(m, 'labeled')$ hold all  $plot(n, 'labeled')$  $plot(n, 'plane')$ 

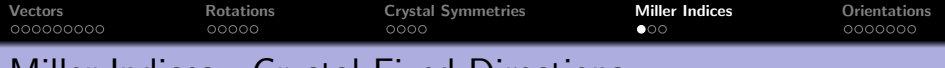

A direction with respect to the crystal coordinate system C

$$
\vec{m} = u \cdot \vec{a} + v \cdot \vec{b} + w \cdot \vec{c}.
$$

 $\textsf{CS} = \textsf{crystalSymmetry}(\textit{'mmm'}, [1 \ 2 \ 3])$  $m =$  Miller  $(-1, 1, 1, CS, 'uvw')$ 

A direction in reciprocal coordinates

$$
\vec{n} = h \cdot \vec{a}^* + k \cdot \vec{b}^* + \ell \cdot \vec{c}^*.
$$

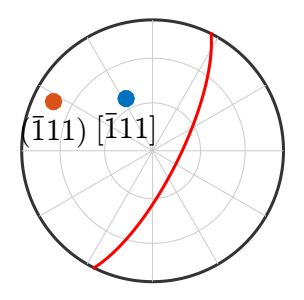

 $\ln =$  Miller  $(-1, 1, 1, CS, 'hkl')$ 

A direction in the orthogonal coordinate system

 $\mathsf{m} = \mathsf{Miller}(\mathsf{vector3d}.\mathsf{X},\mathsf{CS})$ 

 $\mathsf{plot}(m, 'labeled')$ 

hold all  $plot(n, 'labeled')$ 

 $\mathsf{plot}(n, 'plane')$ 

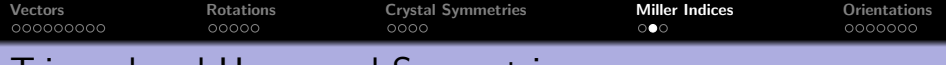

Trigonal and Hexagonal Symmetries

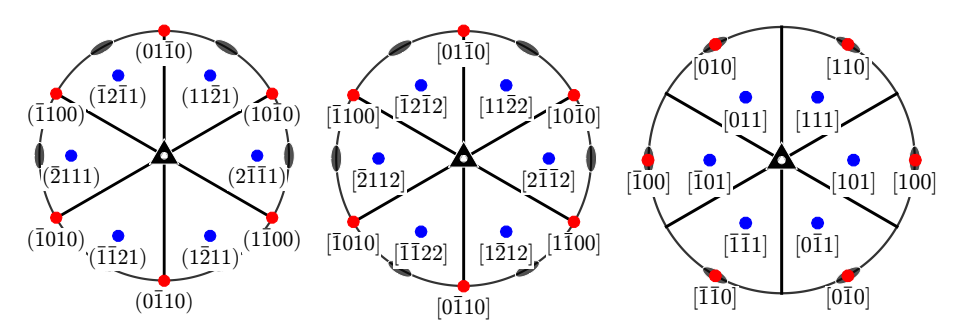

define lists of crystal directions

m = M i l l e r ({1 0 −1 0} ,{1 1 −2 1} ,CS , ' h k i l ' ) m = M i l l e r ({1 0 −1 0} ,{1 1 −2 2} ,CS , 'UVTW' ) m = M i l l e r ({1 0 0} ,{1 0 1} ,CS , ' uvw ' )

Plot all symmetrically equivalent directions  $\vert$  plot  $(m, 'symmetrised', 'labeled'')$ 

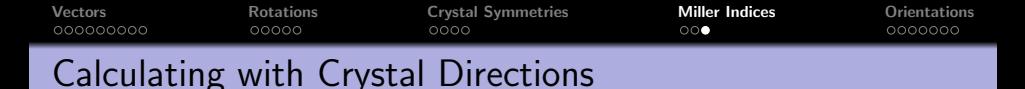

Find all symmetrically equivalent directions

```
\mathsf{CS} = \mathsf{loadCIF}(\text{'quartz'})m = Miller (1, 1, -2, 1, CS, 'hki'')symmetrise (m)
```

```
ans = Miller ( show methods , plot )
  size: 6 x 1mineral: Quartz (P 32 2 1, X||a*, Y||b, Z||c*)h 1 -2 1 1 -2 1
  k 1 1 -2 -2 1 1
  i -2 1 1 1 1 -21 \quad 1 \quad 1 \quad 1 \quad -1 \quad -1 \quad -1
```
Change from reciprocal coordinate system to  $\vec{a}$ ,  $\vec{b}$ ,  $\vec{c}$ 

```
m. dispStyle = 'WTW'
```
round  $(m)$ 

Access the coordinates and properties m.U, m. hkl , m. uvw , m.UVTW

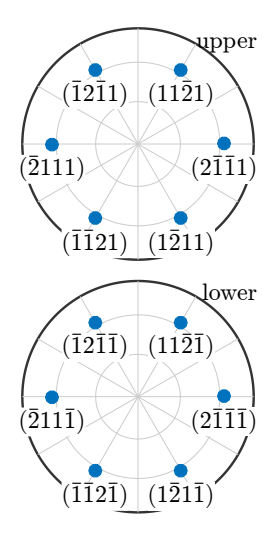
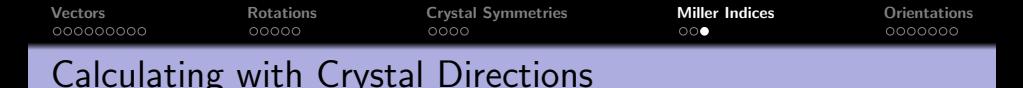

```
\mathsf{CS} = \mathsf{loadCIF}(\text{'}quartz')m = Miller (1, 1, -2, 1, CS, 'hki'')symmetrise (m)
```
Change from reciprocal coordinate system to  $\vec{a}$ ,  $\vec{b}$ ,  $\vec{c}$ 

#### $\mathsf{m}$ . disp $\mathsf{Style} = \mathsf{V} \mathsf{V} \mathsf{V} \mathsf{V}'$

```
m = Miller ( show methods , plot )
 size: 6 x 1mineral: Quartz (P 32 2 1, X||a*, Y||b, Z||c*)U = 0.0828V 0.0828
 T - 0.1655W 0.1027
```
round (m)

```
Access the coordinates and properties
m. U, m. hkl m. uvw m. UVTW
```
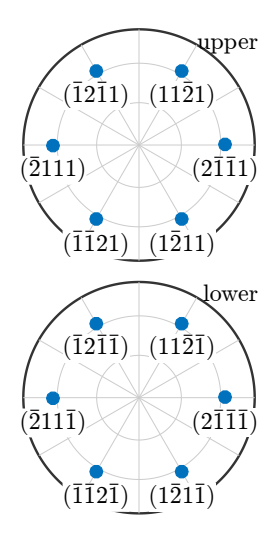

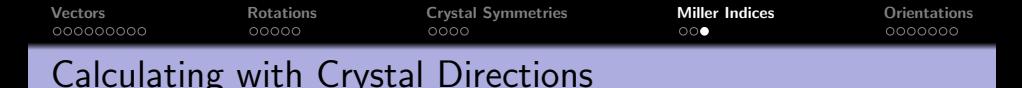

```
\mathsf{CS} = \mathsf{loadCIF}(\text{'quartz'})m = Miller (1, 1, -2, 1, CS, 'hki'')symmetrise (m)
```
Change from reciprocal coordinate system to  $\vec{a}$ ,  $\vec{b}$ ,  $\vec{c}$ 

```
\mathsf{m}. disp\mathsf{Style} = \mathsf{V} \mathsf{V} \mathsf{V} \mathsf{V}'
```
round (m)

```
ans = Miller ( show methods , plot )
 size: 6 x 1mineral: Quartz (P 32 2 1, X||a*, Y||b, Z||c*)U 4
 V 4
 T - 8W 5
```
Access the coordinates and properties

```
m. U, m. hkl m. uvw m. UVTW
```
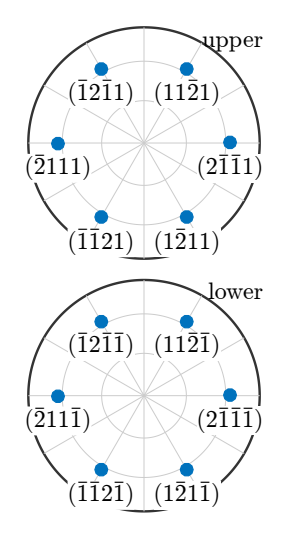

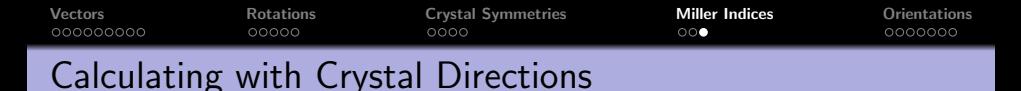

```
\mathsf{CS} = \mathsf{loadCIF}('quartz')m = Miller (1, 1, -2, 1, CS, 'hki'')symmetrise (m)
```
Change from reciprocal coordinate system to  $\vec{a}$ ,  $\vec{b}$ ,  $\vec{c}$ 

```
m. dispStyle = 'WTW'round (m)
```
Access the coordinates and properties

m.U, m. hkl , m. uvw , m.UVTW  $\mathsf{m}$ . dspacing % d–spacing of planes

angle modulo symmetry

angle  $(m1, m2)$  / degree

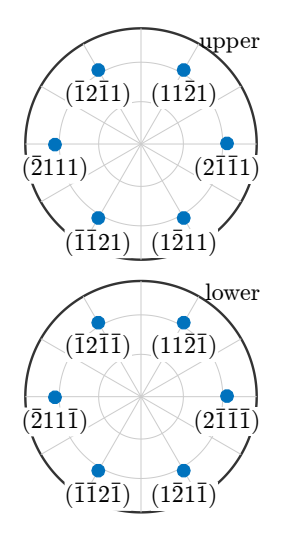

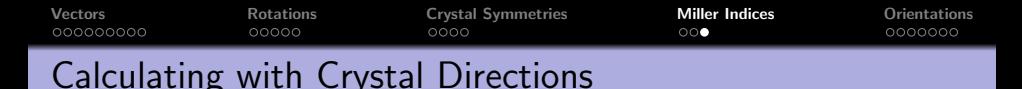

```
\mathsf{CCS} = \mathsf{loadCIF}('quartz')m = Miller (1, 1, -2, 1, CS, 'hki'')symmetrise (m)
```
Change from reciprocal coordinate system to  $\vec{a}$ ,  $\vec{b}$ ,  $\vec{c}$ 

```
\mathsf{m}. disp\mathsf{Style} = \mathsf{V} \mathsf{V} \mathsf{V} \mathsf{V}'round (m)
```
Access the coordinates and properties

m.U, m. hkl , m. uvw , m.UVTW  $\mathsf{m}$ . dspacing % d–spacing of planes

angle modulo symmetry

 $\sqrt{q}$  angle (m1, m2) / degree

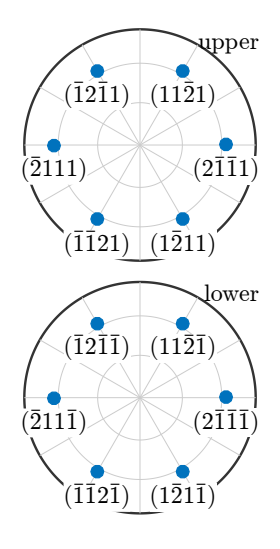

<span id="page-76-0"></span>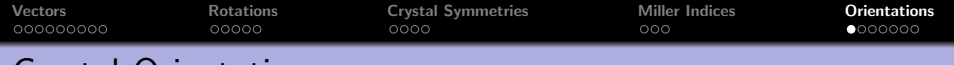

Let a vector  $\vec{v}$  be given by specimen coordinates  $(r_1,r_2,r_3)^t$  <u>and</u> crystal coordinates  $(h_1, h_2, h_3)^t$ , i.e.,

$$
\vec{v} = r_1 \vec{X} + r_2 \vec{Y} + r_3 \vec{Y} = h_1 \vec{x} + h_2 \vec{y} + h_3 \vec{z}.
$$

The coordinate transform O with

 $(r_1, r_2, r_3)^t = O(h_1, h_2, h_3)^t$ 

is called crystal orientation.

The orientation **O** maps the specimen coordinate system  $\vec{X}, \vec{Y}, \vec{Z}$  onto the crystal coordinate systems  $\vec{x}, \vec{y}, \vec{z}$ .

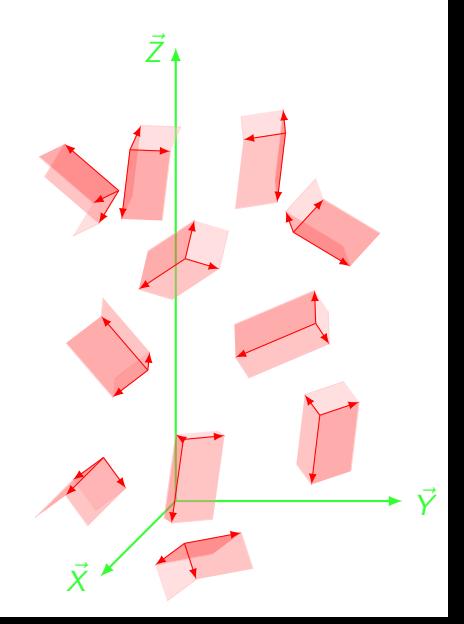

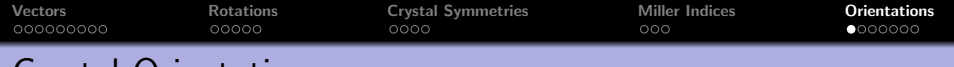

Let a vector  $\vec{v}$  be given by specimen coordinates  $(r_1,r_2,r_3)^t$  <u>and</u> crystal coordinates  $(h_1, h_2, h_3)^t$ , i.e.,

$$
\vec{v} = r_1 \vec{X} + r_2 \vec{Y} + r_3 \vec{Y} = h_1 \vec{x} + h_2 \vec{y} + h_3 \vec{z}.
$$

The coordinate transform O with

 $(r_1, r_2, r_3)^t = \mathbf{O}(h_1, h_2, h_3)^t$ 

#### is called crystal orientation.

The orientation **O** maps the specimen coordinate system  $\vec{X}, \vec{Y}, \vec{Z}$  onto the crystal coordinate systems  $\vec{x}, \vec{y}, \vec{z}$ .

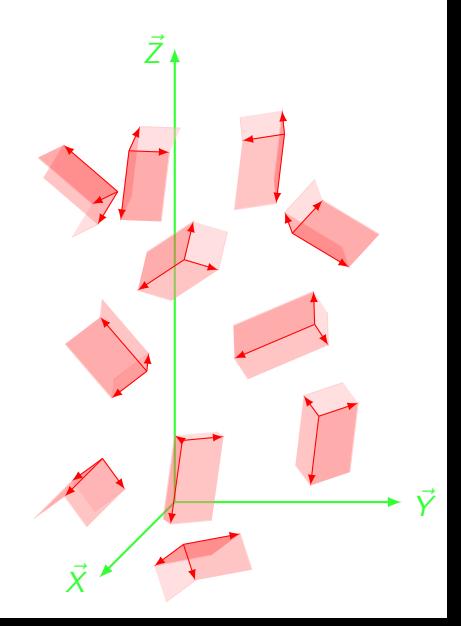

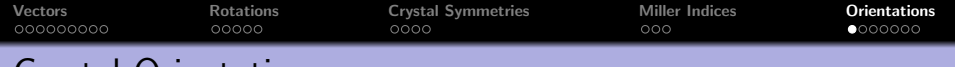

Let a vector  $\vec{v}$  be given by specimen coordinates  $(r_1,r_2,r_3)^t$  <u>and</u> crystal coordinates  $(h_1, h_2, h_3)^t$ , i.e.,

$$
\vec{v} = r_1 \vec{X} + r_2 \vec{Y} + r_3 \vec{Y} = h_1 \vec{x} + h_2 \vec{y} + h_3 \vec{z}.
$$

The coordinate transform O with

 $(r_1, r_2, r_3)^t = \mathbf{O}(h_1, h_2, h_3)^t$ 

is called crystal orientation.

The orientation **O** maps the specimen coordinate system  $\vec{X}$ ,  $\vec{Y}$ ,  $\vec{Z}$  onto the crystal coordinate systems  $\vec{x}, \vec{y}, \vec{z}$ .

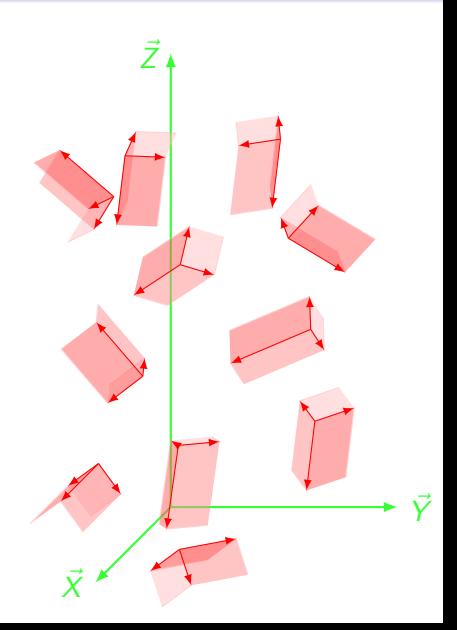

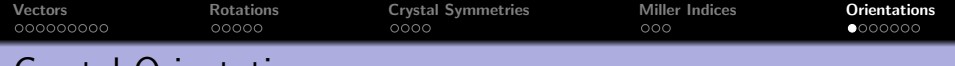

Let a vector  $\vec{v}$  be given by specimen coordinates  $(r_1,r_2,r_3)^t$  <u>and</u> crystal coordinates  $(h_1, h_2, h_3)^t$ , i.e.,

$$
\vec{v} = r_1 \vec{X} + r_2 \vec{Y} + r_3 \vec{Y} = h_1 \vec{x} + h_2 \vec{y} + h_3 \vec{z}.
$$

The coordinate transform O with

 $(r_1, r_2, r_3)^t = \mathbf{O}(h_1, h_2, h_3)^t$ 

is called crystal orientation.

The orientation **O** maps the specimen coordinate system  $\vec{X}, \vec{Y}, \vec{Z}$  onto the crystal coordinate systems  $\vec{x}, \vec{y}, \vec{z}$ .

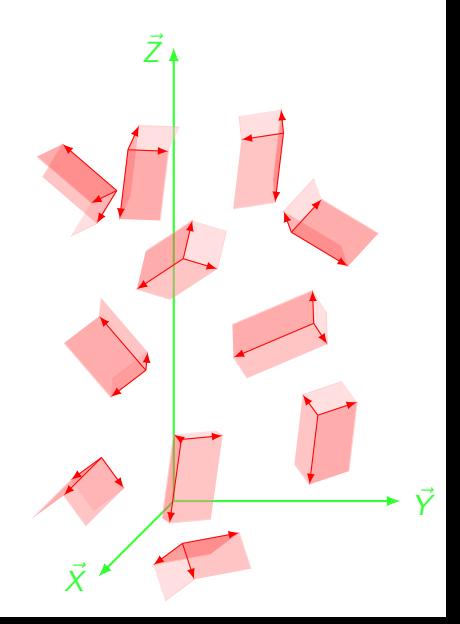

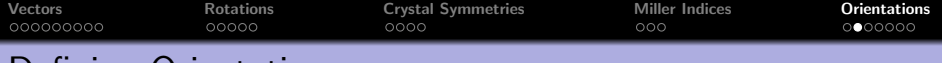

define an orientation by Euler angles

```
\mathsf{CC} = \mathsf{crystalSymmetry}(\mathsf{C321'})
```

```
SS = specimenSymmetry('1')
```
 $O =$  orientation ( 'Euler', 10\*degree, 5\*degree, 0, CS, SS)

```
0 = orientation (show methods, plot)
 size : 1 x 1
 crystal symmetry: 321, X||a*, Y||b, Z||c*sample symmetry : 1
 Bunge Euler angles in degree
 Psi Theta Phi Inv.
  10 5 0 0
```
import orientations

```
\begin{bmatrix} 0 & = & \text{loadO} \text{rientation} \end{bmatrix} ( 'filename', CS, SS, ...
\lceil 'ColumnNames', \lceil 'phi1', 'Phi', 'phi2' \rceil)
```
define orientations by Miller indices

```
\overline{O} = orientation ('Miller' \overline{I} h k \overline{I} \overline{I} u \overline{V} w] \overline{C} SS)
```
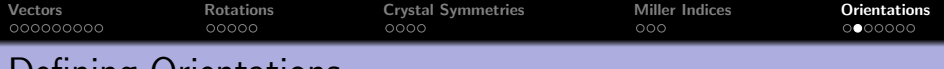

define an orientation by Euler angles

- $\mathsf{CC} = \mathsf{crystalSymmetry}(\mathsf{C321'})$
- $SS = specimenSymmetry('1')$
- $O =$  orientation ( 'Euler', 10\*degree, 5\*degree, 0, CS, SS)

import orientations

```
\begin{bmatrix} 0 & = & \text{loadOrientation} \end{bmatrix} ( 'filename', CS, SS, ...
 'ColumnNames', {'phi1', 'Phi', 'phi2' })
```

```
0 = orientation (show methods, plot)
 size : 1000 x 1
 crystal symmetry: 321, X||a*, Y||b, Z||c*sample symmetry : 1
```
define orientations by Miller indices

 $\begin{bmatrix} 0 & = \text{orientation}([Miller'], [h & |],[u,v,w], CS, SS) \end{bmatrix}$ 

standard orientations: Cube, CubeND22, CubeND45, CubeRD, Goss, invGoss, Copper, Copper2, SR, SR2, SR3, SR4, Brass, Brass2,

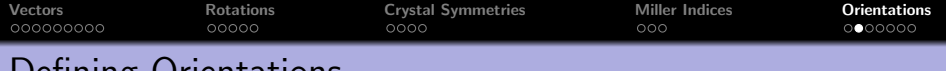

define an orientation by Euler angles

- $\mathsf{CC} = \mathsf{crystalSymmetry}(\mathsf{C321'})$
- $SS = specimens$ ymmetry ('1')
- $O =$  orientation ( 'Euler', 10\*degree, 5\*degree, 0, CS, SS)

import orientations

 $\begin{bmatrix} 0 & = & \text{loadOrientation} ( \text{ 'filename } ', \text{CS}, \text{SS }, \ldots \end{bmatrix}$  $'$ ColumnNames', $\{ 'phi1'$ , 'Phi', 'phi2'})

define orientations by Miller indices

## $\begin{bmatrix} 0 & = \text{orientation} ( 'Miller', \lceil h k_l \rceil, \lceil u, v, w \rceil, CS, SS ) \end{bmatrix}$

standard orientations: Cube, CubeND22, CubeND45, CubeRD, Goss, invGoss, Copper, Copper2, SR, SR2, SR3, SR4, Brass, Brass2, PLage, PLage2, QLage, QLage2, QLage3, QLage4

 $\overline{O}$  = brassOrientation (CS, SS)

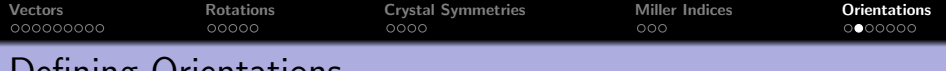

define an orientation by Euler angles

- $\mathsf{CC} = \mathsf{crystalSymmetry}(\mathsf{C321'})$
- $SS = specimens$ ymmetry  $('1')$
- $O =$  orientation ( 'Euler', 10\*degree, 5\*degree, 0, CS, SS)

import orientations

 $\vert 0 \vert = \vert$ loadOrientation ('filename', CS, SS, ...  $\vert$  'ColumnNames', { 'phi1', 'Phi', 'phi2' })

define orientations by Miller indices

 $\begin{bmatrix} 0 & = \textbf{orientation} ( 'Miller', [h \ k \ ] , [u, v, w], CS, SS ) \end{bmatrix}$ 

standard orientations: Cube, CubeND22, CubeND45, CubeRD, Goss, invGoss, Copper, Copper2, SR, SR2, SR3, SR4, Brass, Brass2, PLage, PLage2, QLage, QLage2, QLage3, QLage4

## $\overline{O}$  = brassOrientation (CS.SS)

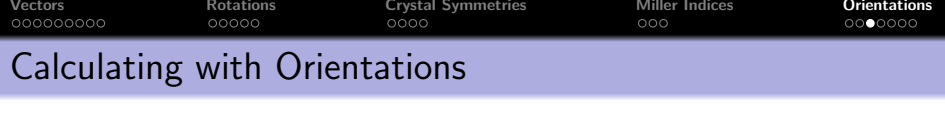

find all symmetrically equivalent orientations

symmetrise (O)

```
ans = orientation (show methods, plot)
 size: 6 \times 1crystal symmetry: 321, X||a*, Y||b, Z||c*sample symmetry : 1
 Roe Euler angles in degree
 Psi Theta Phi Inv.
  10 5 0 0
  10 5 120 0
  10 5 240 0
 190 175 60 0
 190 175 180 0
 190 175 300 0
```
convert crystal into specimen coordinates

```
h = \text{Miller} (1, 0, -1, 0, \text{CS});
```
 $r = 0 * h$ 

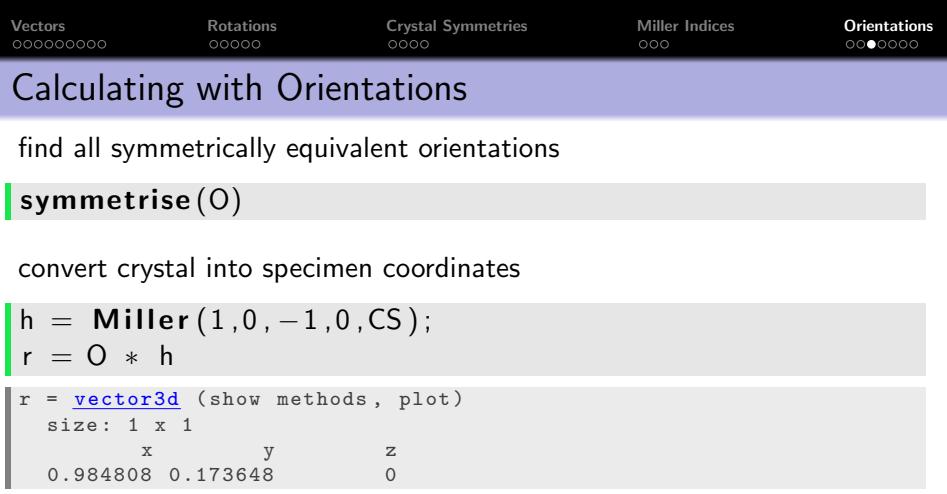

convert specimen into crystal coordinates

 $inv(0) * r$ 

change specimen coordinates

```
\mathbb{R} = rotation ( 'axis', zvector, 'angle', 90* degree)
```
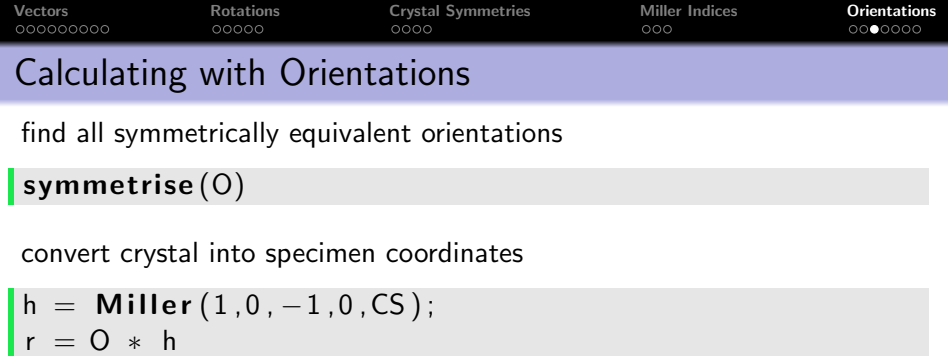

convert specimen into crystal coordinates

 $\ln v$  (O)  $*$  r

```
ans = Miller (show methods, plot)
  size: 1 \times 1symmetry: 321, X||a*, Y||b, Z||c*
  h 1
  k 0
  i - 1l 0
```
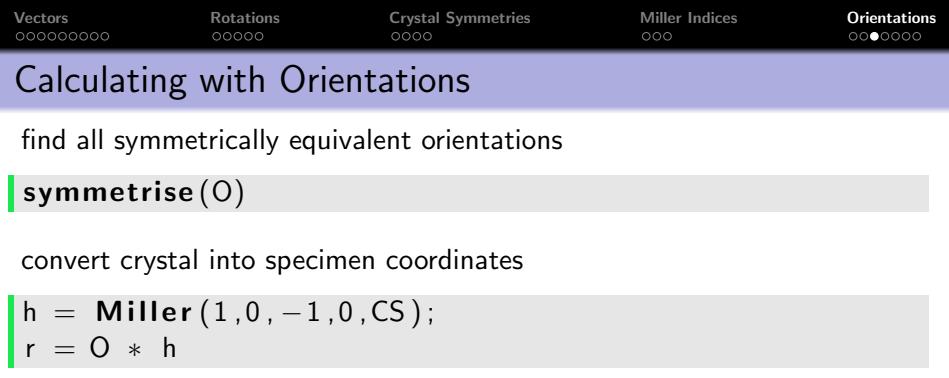

convert specimen into crystal coordinates

 $\ln v(0) * r$ 

change specimen coordinates

 $R =$  rotation ( 'axis', zvector, 'angle',90 $\ast$  degree)  $O2 = R * O1$ 

[Vectors](#page-2-0) [Rotations](#page-38-0) [Crystal Symmetries](#page-55-0) [Miller Indices](#page-66-0) [Orientations](#page-76-0) Pole Figures and Inverse Pole Figures Lattice planes in specimen coordinates  $\mathbf{h} = \mathbf{M}$ iller ({1 0 0}, {0 1 0}, O.CS)  $plot(symmetric(0) * h(1))$ plot  $(0 * symmetric(h(1)))$  $plotPDF(0, h)$  $[plotPDF(0, h, 'contour f'])$ 

specimen directions in crystal coordinates

plot (symmetrise (inv $(0)$ ) \* vector3d  $X$ ) plot (symmetrise (inv  $(0) *$  vector3d  $(X)$ )

 $v = [vector3d.x, vector3d.Y]$  $plotIPDF(0, v)$ 

 $plotIPDF(0, v, 'contour f')$ 

![](_page_89_Figure_0.jpeg)

 $plot(symmetric(0) * h(1))$ plot  $(0 * symmetric(h(1)))$ 

### plotPDF(O, h )

 $plotPDF(0, h, 'control')$ 

specimen directions in crystal coordinates

plot (symmetrise (inv $(0)$ ) \* vector3d.X)  $plot(symmetric(int (0) * vector 3d . X))$ 

 $v = [vector3d.x, vector3d.Y]$  $plotIPDF(0, v)$ 

 $plotIPDF(0, v, 'contour f')$ 

![](_page_89_Figure_8.jpeg)

![](_page_89_Figure_9.jpeg)

![](_page_90_Figure_0.jpeg)

![](_page_91_Picture_161.jpeg)

plotIPDF(0, v)

 $\vert$ plotIPDF $(0, v, 'contour f')$ 

![](_page_92_Figure_0.jpeg)

 $\vert$ plotPDF $(0, h, 'contour f' )$ 

specimen directions in crystal coordinates

plot (symmetrise (inv  $(0)$ ) \* vector3d  $\bf{X}$ )  $\mathsf{plot}\left(\mathsf{symmetrise}\left(\mathsf{inv}\left(\mathsf{O}\right) \ * \ \mathsf{vector3d}\right.\mathsf{X}\right))$ 

 $v = [vector3d.x, vector3d.Y]$  $plotIPDF(0, v)$ 

 $plotIPDF(0, v, 'contour f')$ 

![](_page_92_Figure_6.jpeg)

![](_page_93_Figure_0.jpeg)

 $\vert$  plotIPDF $(0, v, 'contour f' )$ 

![](_page_94_Picture_232.jpeg)

 $\vert$  plotSection  $(0, 'phi2'$ ,  $(0:30:150)*degree)$ 

![](_page_94_Figure_3.jpeg)

![](_page_95_Figure_0.jpeg)

#### $plotSection (O, 'phi2', (0:30:150)*degree, ...$  $'$  contourf', 'halfwidth', 10\*degree)

![](_page_95_Figure_3.jpeg)

![](_page_96_Figure_0.jpeg)

 $\vert$ plotSection (O, 'sigma', (0:30:150) \* degree, 'contourf')  $0^{\circ}$  $30^\circ$  $\degree$  60 $\degree$  $60^\circ$  $90^\circ$  $120^\circ$  $\sim$  150 $^{\circ}$  $150^\circ$ 

![](_page_97_Figure_0.jpeg)

#### $plotSection (O, 'AxisAngle', (10:15:115)*degree, ...$  $'$  contourf')

![](_page_97_Figure_3.jpeg)

![](_page_98_Picture_183.jpeg)

### $\vert$  plot (orientation Region)

 $cs = crvstalSymmetry('mmm')$  $oR = cs$ . fundamental Region  $plot(oR, 'color', 'r')$ 

 $cs =$  crystalSymmetry ('321')  $oR = cs$ . fundamental Region  $plot($  oR,  $'color'$ ,  $'r'$ )

 $\text{cs} = \text{crystalSymmetry}('432')$  $oR = cs$ . fundamental Region  $plot( oR, 'color', 'r')$ 

![](_page_98_Picture_6.jpeg)

 $oR.V.$   $oR.N.$   $oR.$  checkinside,  $oR.axisSection(omega)$ , oR. maxAngle (axes), oR. minAngle, oR. calcAxisDistribution, oR. calcAngleDistribution

![](_page_99_Figure_0.jpeg)

 $\vert$  plot (orientation Region)

 $cs =$  crystalSymmetry ( 'mmm')  $oR = cs$ . fundamental Region  $\mathsf{plot}(\mathsf{oR}, \mathsf{'color}', \mathsf{'r}')$ 

 $cs =$  crystalSymmetry ( '321')  $oR = cs$ . fundamental Region  $plot( oR, 'color', 'r')$ 

 $cs = crystalSymmetry('432')$  $oR = cs$ . fundamental Region  $plot( oR, 'color', 'r')$ 

![](_page_99_Figure_6.jpeg)

 $oR.V.$   $oR.N.$   $oR.$  checklnside,  $oR.axisSection(omega)$ , oR. maxAngle (axes), oR. minAngle, oR. calcAxisDistribution, oR. calcAngleDistribution

![](_page_100_Picture_173.jpeg)

plot (orientation Region)

 $\cos = \text{crystalSymmetry}(\text{'mmm'})$  $oR = cs$ . fundamental Region  $\mathsf{plot}(\mathsf{oR}, \mathsf{'color}', \mathsf{'r}')$ 

 $cs =$  crystalSymmetry ('321')  $oR = cs$ . fundamental Region  $plot( oR, 'color', 'r')$ 

![](_page_100_Figure_5.jpeg)

![](_page_100_Figure_6.jpeg)

 $oR.V.$   $oR.N.$   $oR.$  checkinside,  $oR.axisSection(omega)$ , oR. maxAngle (axes), oR. minAngle, oR. calcAxisDistribution, oR. calcAngleDistribution

![](_page_101_Figure_0.jpeg)

 $\vert$  plot (orientation Region)

 $\mathsf{c}$  cs = crystalSymmetry ( 'mmm')  $oR = cs$ . fundamental Region  $\mathsf{plot}(\mathsf{oR}, \mathsf{'color}', \mathsf{'r}')$ 

 $cs =$  crystalSymmetry ('321')  $oR = cs$ . fundamental Region  $plot( oR, 'color', 'r')$ 

$$
cs = crystalSymmetry('432')oR = cs.fundamentalRegionplot(oR, 'color', 'r')
$$

![](_page_101_Figure_6.jpeg)

 $oR.V.$   $oR.N.$   $oR.$  checklnside,  $oR.axisSection(omega)$ , oR. maxAngle (axes), oR. minAngle, oR. calcAxisDistribution, oR. calcAngleDistribution

![](_page_102_Figure_0.jpeg)

 $\vert$  plot (orientation Region)

 $\mathsf{c}$  cs = crystalSymmetry ( 'mmm')  $oR = cs$ . fundamental Region  $\mathsf{plot}(\mathsf{oR}, \mathsf{'color}', \mathsf{'r}')$ 

 $\cos = \text{crystalSymmetry}$  ( '321')  $oR = cs$ . fundamental Region  $plot( oR, 'color', 'r')$ 

$$
cs = crystalSymmetry('432')oR = cs.fundamentalRegionplot(oR, 'color', 'r')
$$

![](_page_102_Figure_6.jpeg)

 $oR.V.$   $oR.N.$   $oR.$  checkinside,  $oR.axisSection (omega)$ ,  $oR$ . maxAngle ( $a \times e s$ ),  $oR$ . minAngle,  $\sigma$ R. calcAxisDistribution,  $\sigma$ R. calcAngleDistribution

![](_page_103_Picture_133.jpeg)

#### Operations on Orientations

mean orientation

#### $\mathsf{mean}(\mathsf{O})$

```
ans = orientation (show methods, plot)
 size : 1 x 1
 crystal symmetry : Forsterite ( mmm )
 specimen symmetry : 1
 Bunge Euler angles in degree
    phi1 Phi phi2 Inv .
 342.532 68.3179 284.955 0
```
mean orientation spread

```
mean( angle (O, mean(O))). / degree
```
volume portions

```
volume (O, mean (O), 10∗ degree)
fibreVolume (0, Miller (1,0,0,0,\text{CS}), vector3d.X, 5* degree)
```
export to ASCII file

![](_page_104_Picture_125.jpeg)

mean orientation spread

 $\lceil$  mean( angle  $(0, \text{mean}(0)))$  . / degree

ans  $=$ 

47.2287

volume portions

```
volume(O, mean(O), 10*degree)fibreVolume (0, Miller (1, 0, 0, 0, Cs), vector3d.X, 5*degree)
```
export to ASCII file

 $\vert$  export  $(0, 'file.txt ', 'burnge ', 'degree ' )$ 

![](_page_105_Picture_118.jpeg)

#### Operations on Orientations

mean orientation

 $\mathsf{mean}(\mathsf{O})$ 

```
mean orientation spread
```

```
\lceil mean( angle (0, \text{mean}(0)) ) . / degree
```
volume portions

```
volume (O, mean(O), 10∗ degree)
fibreVolume (0, Miller (1, 0, 0, 0, CS), vector3d.X,5* degree)
```
export to ASCII file  $\vert$  export  $(0, 'file.txt ', 'burnge ', 'degree ' )$ 

![](_page_106_Picture_119.jpeg)

#### Operations on Orientations

mean orientation

 $\mathsf{mean}(\mathsf{O})$ 

```
mean orientation spread
```

```
\lceil mean( angle (0, \text{mean}(0)) ) . / degree
```
volume portions

```
volume (O, mean (O), 10∗ degree)
fibreVolume (0, Miller (1, 0, 0, 0, CS), vector3d X, 5* degree)
```
export to ASCII file

 $\vert$  export  $(0, 'file.txt ', 'bunge ', 'degree ' )$